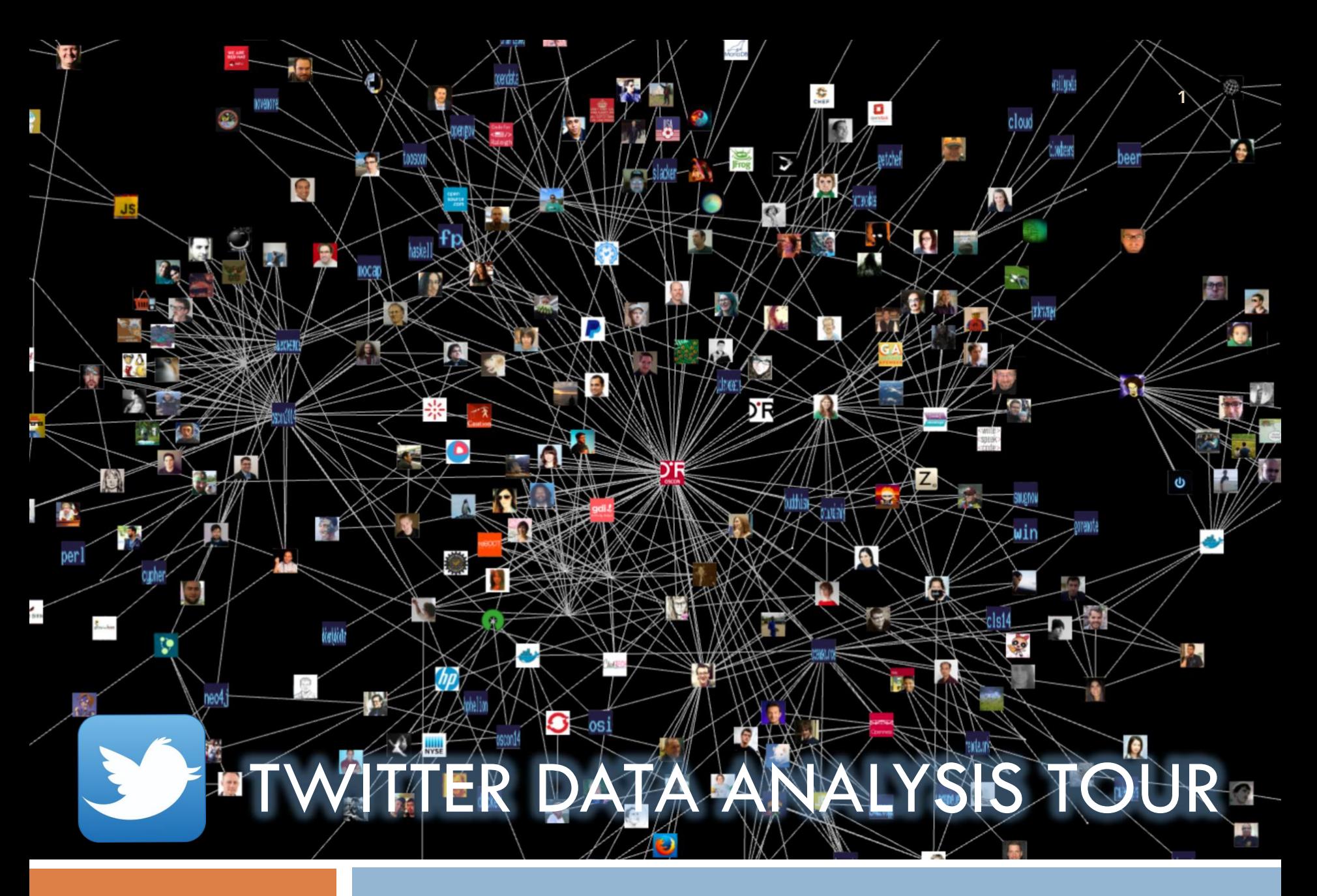

22 Jan 2015 Piyawat L Kumjorn & Panida Nimnual

### **Contents**

### □ Processing Twitter Data

- **E** Visualization (Exploratory Data Analysis)
- **n** In-depth Analysis
- □ Tools for analysis
- $\Box$  Interesting sources

### Processing Twitter Data

Visualization (Exploratory Data Analysis)

**Find more at :** http://www.slideshare.net/kristw/kristw-hackshackers

## Twitter Data Visualization

- □ Visualization is for story telling, exploratory data analysis and result illustration
- **Extracts from twitter data** 
	- User Who?
	- Text (+media) What?
	- **E** Geo-location Where?
	- **T** Time When?
	- **E** Generator How?
	- **Amount** How much? (Aggregate Data)
- $\Box$  To visualize, combine these extracts together

### User + Time

□ An interactive timeline based on when your friends started using Twitter

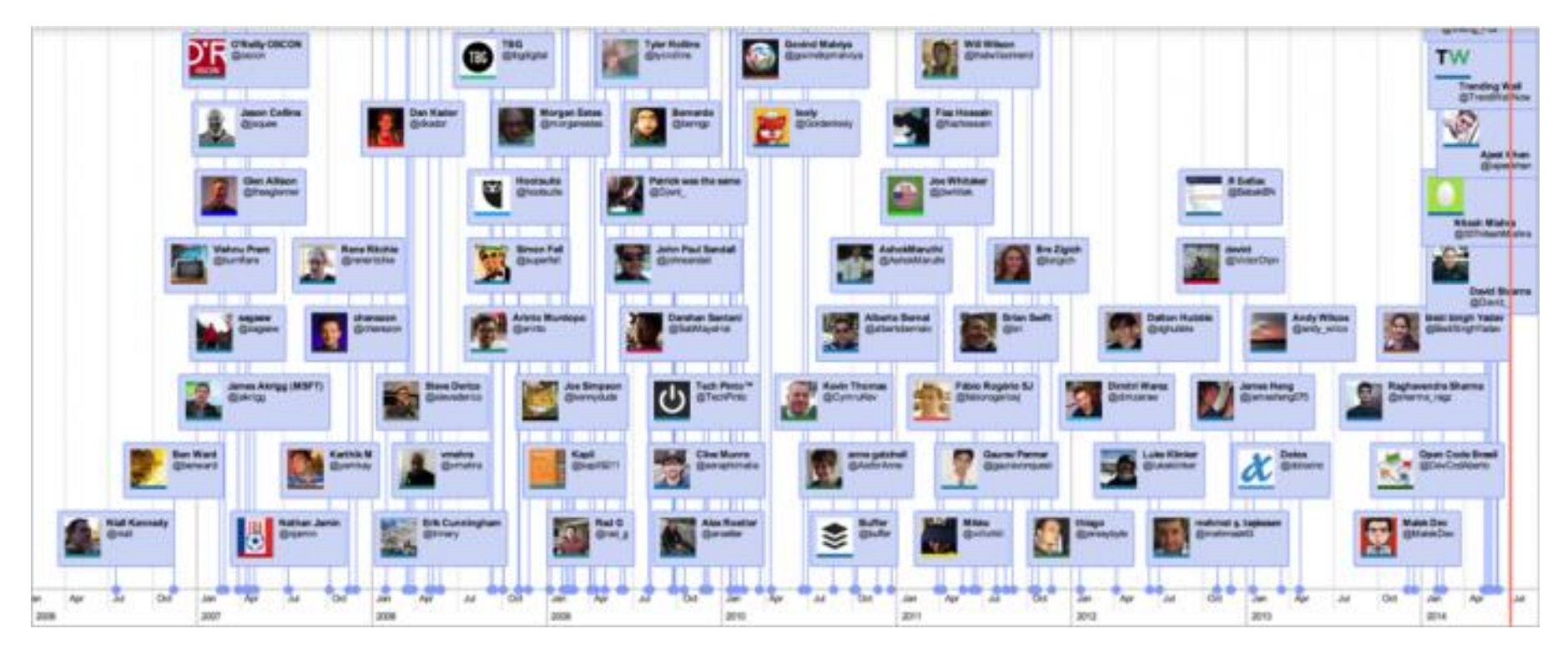

https://blog.twitter.com/2014/visualizing-your-twitter-conversations

### Time + Amount

**6**

### □ A graph of the Tweet activity on the evening of Sunday May 1, 2011.

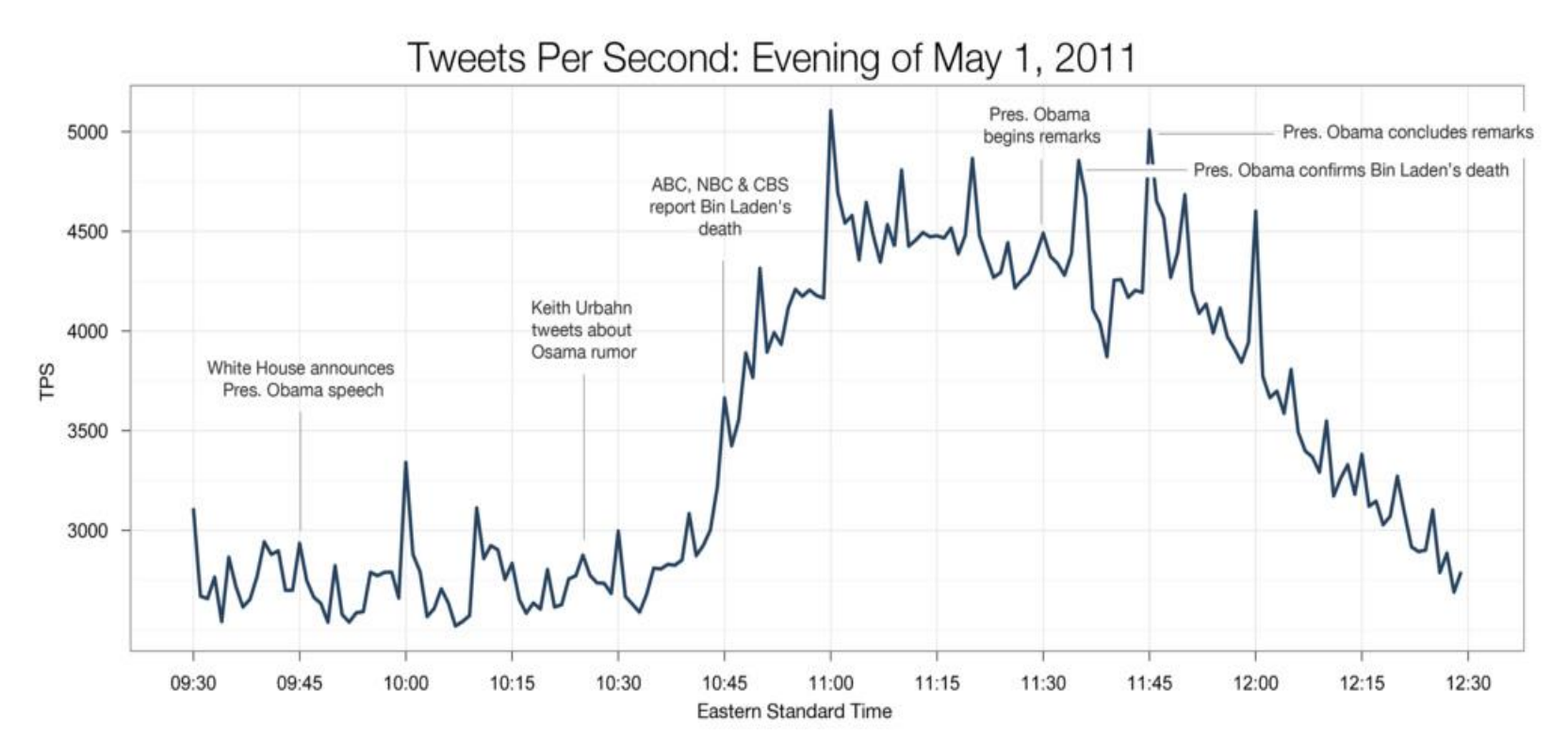

https://www.flickr.com/photos/twitteroffice/5681263084

### Geo + Amount

### Twitter Heat Map of "f\*ck you" and "Good Morning"

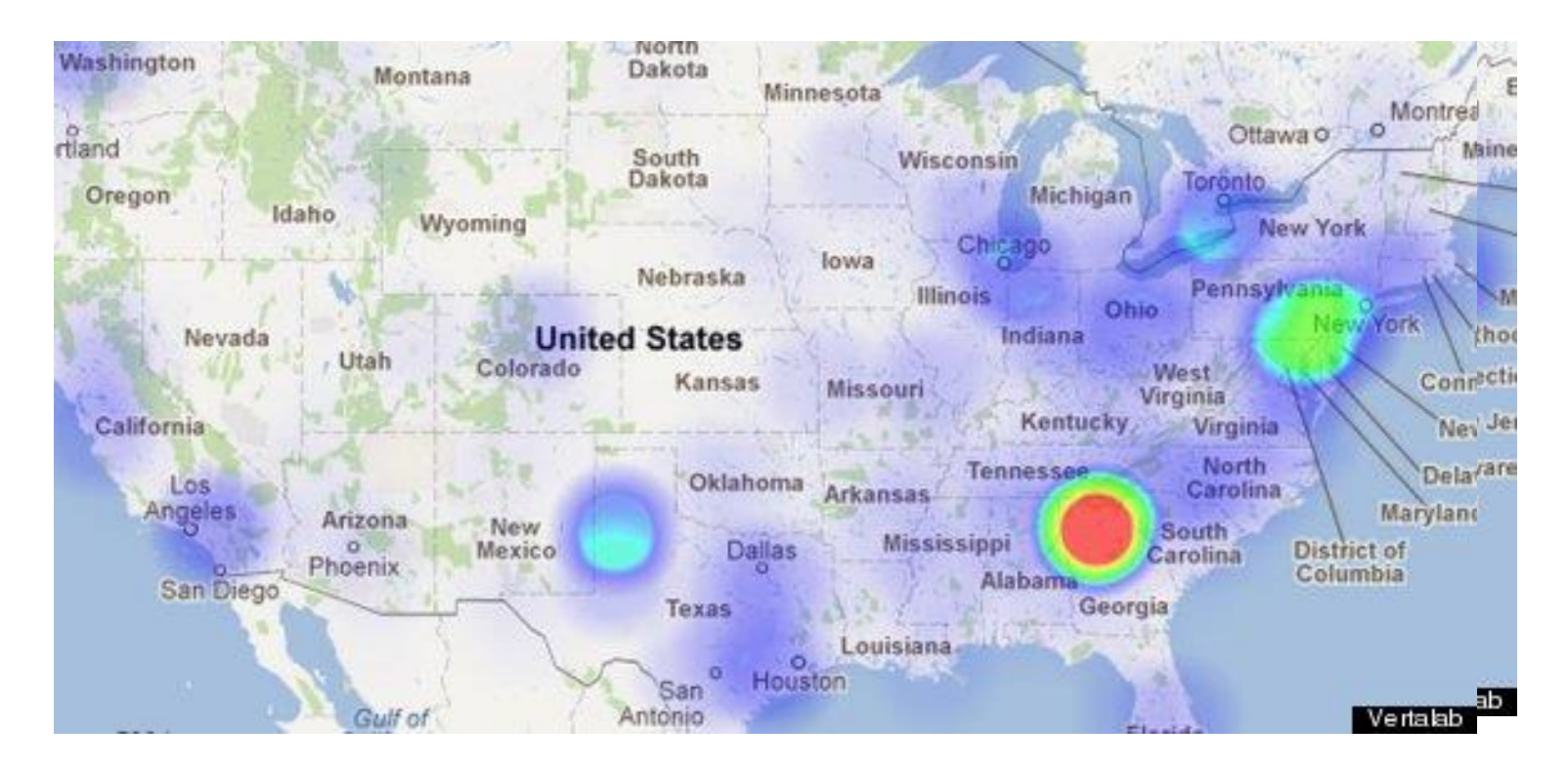

http://www.huffingtonpost.com/2012/08/20/twitter-heatmap-good-morning-fckyou\_n\_1811065.html

### User + Text

**8**

### □ While Twitter brings many users together, we typically connect with like-minded souls online Cosmopolitan National liberal National world conservative **us** opinion business nyregion arts sports fashion Local scene National magazine diverse science

http://necsi.edu/research/social/nyttwitter/nyt.pdf

### User + Amount

**Twitter is Most Popular Platform Among Global Companies** 

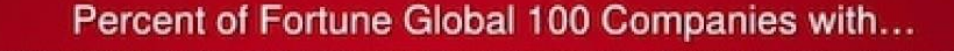

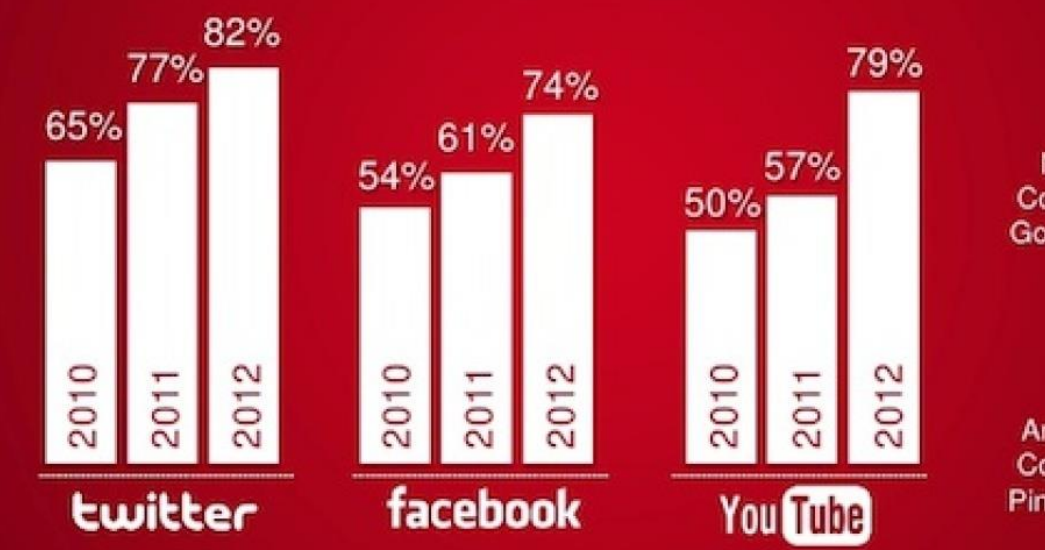

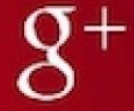

Nearly Half of **Companies Have** Google+ Accounts

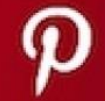

And a Quarter of **Companies Have Pinterest Accounts** 

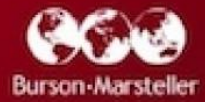

### Text + Amount

### □ Word Cloud and Word Tree

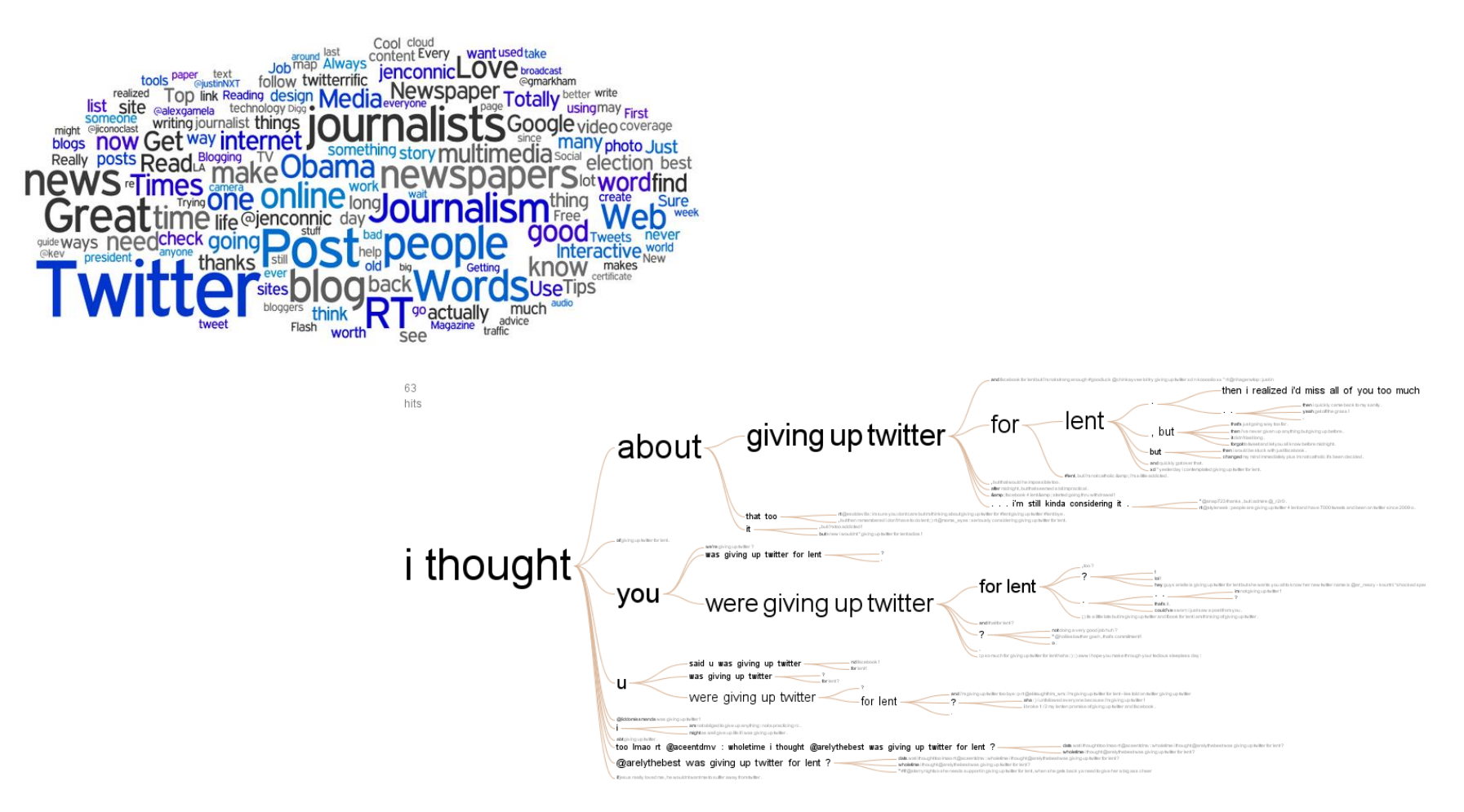

### Geo + Text

### □ Real-time Tweet Maps

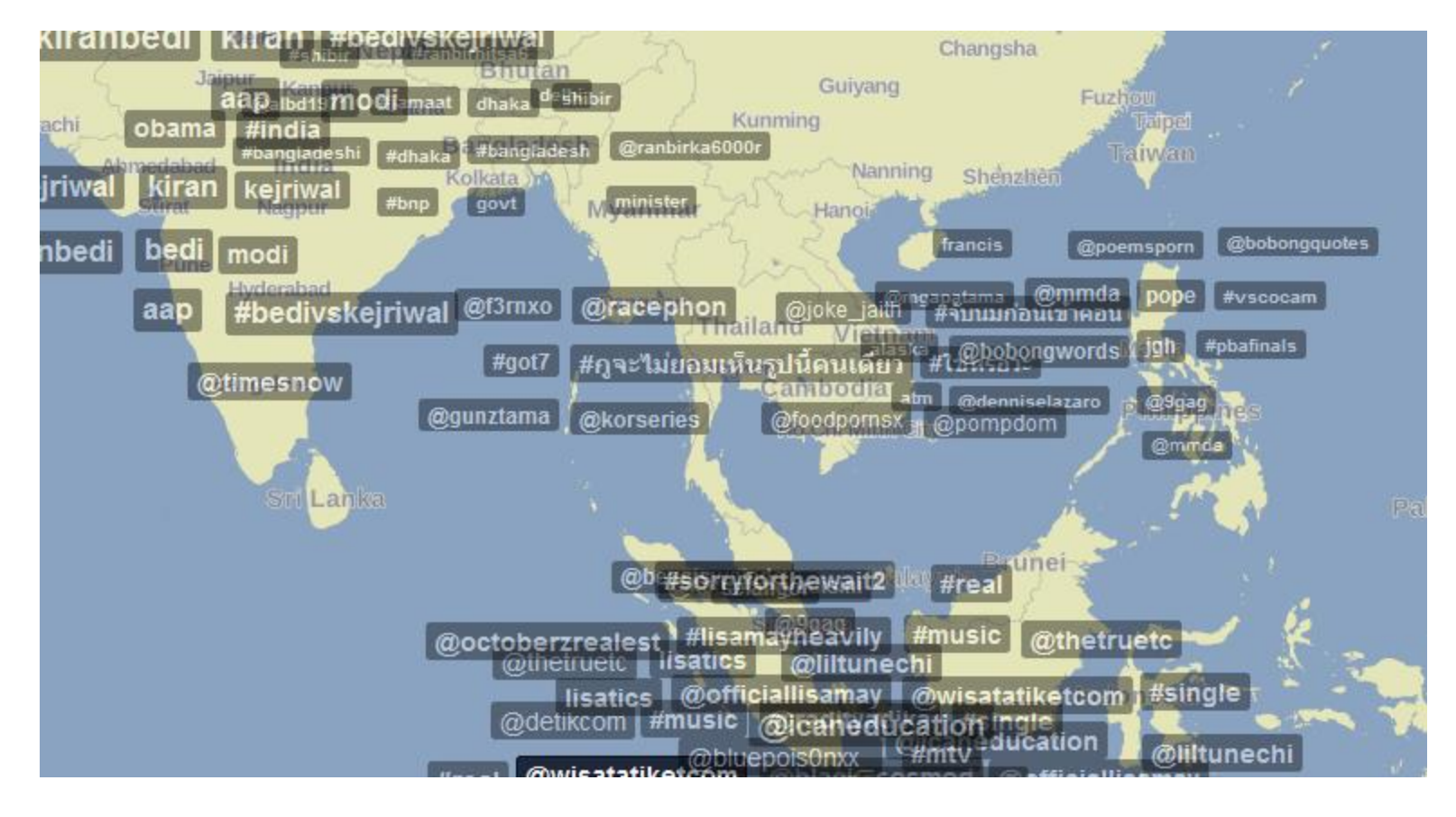

### http://trendsmap.com

### $Text + Time + Amount$

**12**

### **D** UEFA Champion League

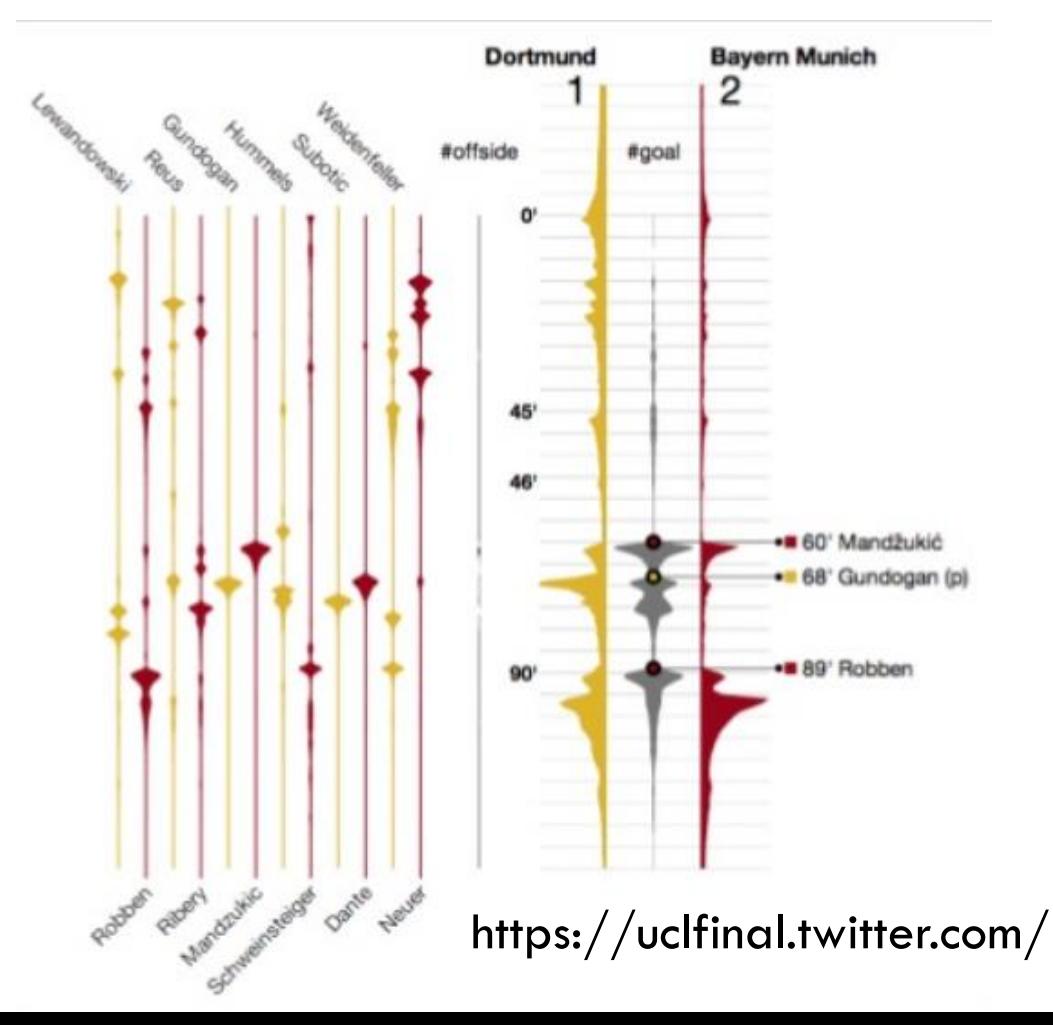

### Geo + Time + Amount

**13**

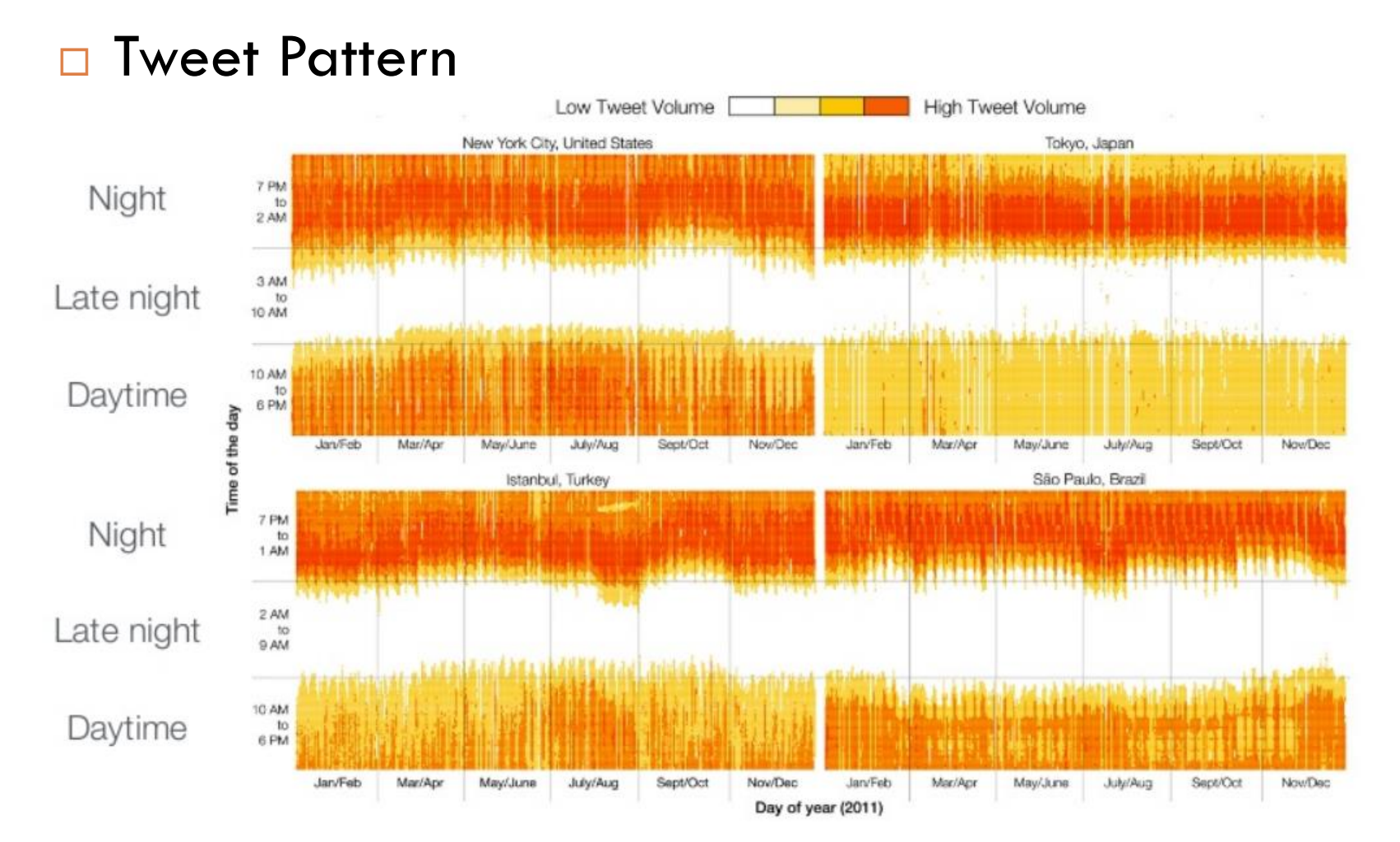

https://blog.twitter.com/2012/studying-rapidly-evolving-user-interests

### $Text + Time + Geo + Amount$

### **State of The Union** 2014

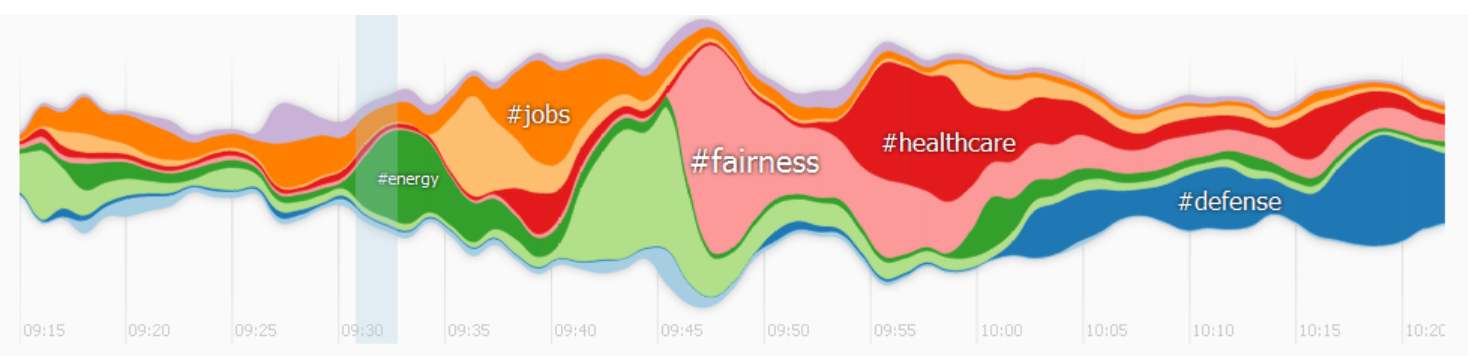

businesses to stay focused on innovation, not costly, needless litigation.

Now, one of the biggest factors in bringing more jobs back is our commitment to American energy. The all-of-the-above energy strategy I announced a few years ago is working, and today, America is closer to energy independence than we've been in decades.

One of the reasons why is natural gas – if extracted safely, it's the bridge fuel that can power our economy with less of the carbon pollution that causes climate change. Businesses plan to invest almost \$100 billion in new factories that use natural gas. I'll cut red tape to help states get those factories built, and this Congress can help by putting people to work building fueling stations that shift more cars and trucks from foreign oil.

#### Real-time engagement distribution on Twitter for this paragraph

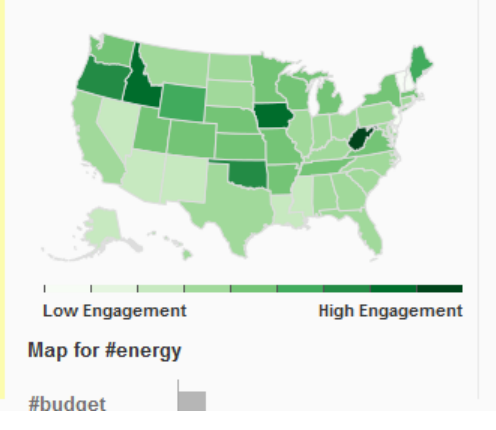

http://twitter.github.io/interactive/sotu2014/

### Processing Twitter Data

### In-depth Analysis

**Find more in :**

**15**

- Social Media Mining *An Introduction*
	- By Reza Zafarani, Mohammad Ali Abbasi, and Huan Liu
- -Twitter Data Analytics
	- By Shamanth Kumar, Fred Morstatter, and Huan Liu

# Social Media Mining (1)

- $\Box$  There are three groups of questions we want to answer
- □ Group1: General Activities
	- Who are the most important people in a social network?
	- How do people befriend others?
	- **How can we find interesting patterns in user-generated** content?

# Social Media Mining (2)

### □ Group2: Communities and Interactions

- How can we identify communities in a social network?
- When someone posts an interesting article on a social network, how far can the article be transmitted in that network?
- □ Group3: Real-world problems
	- **How can we measure the influence of individuals in a** social network?
	- **How can we recommend content or friends to** individuals online?
	- How can we analyze the behavior of individuals online?

## Twitter Analysis

- $\Box$  Text Measures
	- **T** Trending Topics
	- **B** Sentimental Analysis
- Network Measures
	- **u** User Influence
	- **u** User Behavior

# Trending Topics

### □ Count occurrences of Specific Words

#### Livale Dugg

- 3 FEMME FATALE
- **4 Gerry Rafferty**
- 5 Gil Scott-Heron

#### **ACTRESSES**

I. Elizabeth Taylor 2 Mila Kunis **& Anne Hathaway 4 Raven Symone >** 5 Natalie Portman 6 Elisabeth Sladen 1. Jennifer Lopez > **& Nina Dobrey > J** Emma Watson <sup>10</sup> Fernanda Vasconcellos

#### *Li*ndy Allell

<sup>3</sup> Derrick Rose 4 Jason Terry **5 Dallas Mavericks >** 

#### **BASEBALL**

I Texas Rangers 2. Bert Blyleven > **3 Roberto Alomar >** 4 Vernon Wells **5 Justin Verlander >** 

#### **FOOD AND DRINK** 1 McLobster

2 Fried Kool-Aid **3 Starbucks Trenta** <sup>4</sup> Devassa Beer

 $\sim$   $\sim$   $\sim$   $\sim$   $\sim$   $\sim$ 

#### **6 Swine Flu outbreak**

### **CITIES AND COUNTRIES**

1 Cairo 2. Egypt 3 Japan 4 Libya 5. Tokyo **6Dallas** 1 Vancouver **& Hawaii** 9. Joplin 10. Austin **TECH** 

**Mac App Store** 2. Sony NGP

#### **ACTORS**

### http://yearinreview.twitter.com/en/hottopics.html

# Latent Dirichlet Allocation (LDA)

- $\Box$  Every topic in LDA is a collection of words
- $\Box$  Each topic contains all of the words in the corpus with a probability of the word belonging to that topic.
- □ For example,
	- Sports 40% "basketball", 35% "football", 15% "baseball", ..., 0.02% "congress", and 0.01% "Obama"
	- Politics 35% "congress", 30% "Obama", ..., 1% "football", 0.1% "baseball", 0.1% "basketball"
- $\Box$  LDA finds the most probable words for a topic, associating each topic with a theme is left to the user

# Preprocessing before LDA

**21**

□ In order to using MALLET library in JAVA for LDA, we have to preprocess data with these five steps

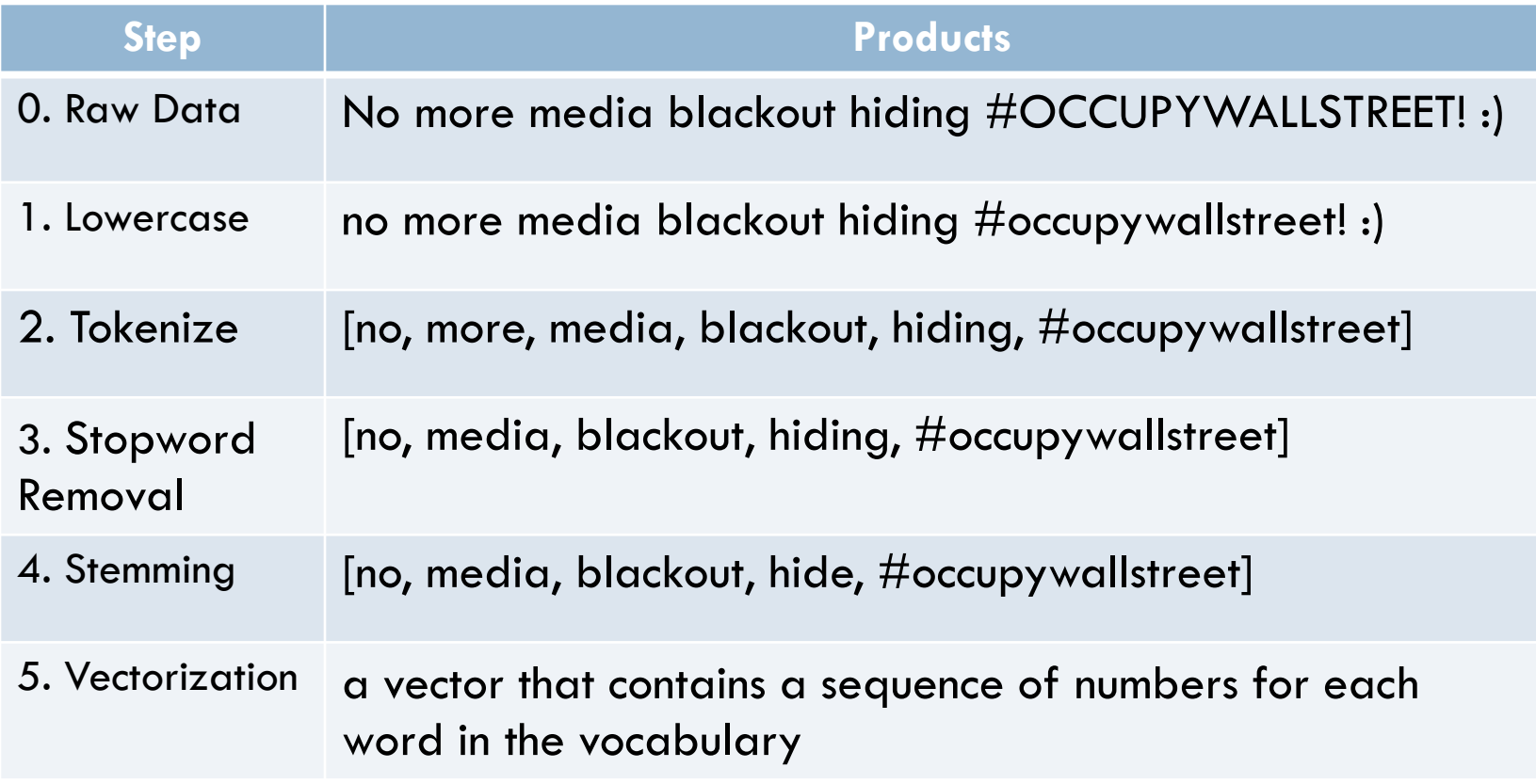

# Typology of Trending Topics<sup>[1]</sup>

### **News**

- **Ongoing events:** real-time information sharing
	- **□ E.g. A soccer game, A keynote presentation by Apple**
- **Memes:** triggered by viral ideas initiated by either an individual or an organization
	- **E.g. Ice Bucket Challenge**
- **Commemoratives:** the commemoration of certain person or event that is being remembered in a given day
	- E.g. New Year, Father Day, PrincessDiana

[1] Arkaitz Zubiaga et.al., Real-Time Classification of Twitter Trends, Journal of the American Society for Information Science and Technology 2013

# Sentimental Analysis

- **23**
- □ "Sentiment analysis" seeks to automatically associate a piece of text with a "sentiment score", a positive or negative emotional score
- □ Using natural language processing, text analysis and computational linguistics to identify and extract subjective information in source materials.

# Sentimental Analysis Approaches

- $\Box$  Existing approaches to sentiment analysis can be grouped into four main categories [1]
	- Keyword spotting: based on the presence of unambiguous affect words such as happy, sad, afraid, and bored
	- **E** Lexical affinity: not only detects obvious affect words, it also assigns arbitrary words a probable "affinity" to particular emotions
	- **O** Statistical methods: leverage on elements from machine learning such as latent semantic analysis, support vector machines, "bag of words" and *Semantic Orientation*
	- **O** Concept-level techniques: leverage on elements from knowledge representation such as ontologies and semantic networks

[1] http://en.wikipedia.org/wiki/Sentiment\_analysis

## Dictionary-based Approach

- □ Sentiment analysis framework using dictionarybased approach
	- **There are words together with its sentimental score in** the specific dictionary
	- **E** Apply Porter stemmer to dictionary terms and tweets
	- Compute Value [1,9] and then minus 5
	- $\blacksquare$  Words not contained in the dictionary  $\blacktriangleright$  neutral
	- $\blacksquare$  Total Score  $\equiv$  Sum of the score from each word in each metric

# Naïve Bayes Approach (1)

- □ Sentiment analysis framework using Naïve Bayes Classification
	- **E** Enumerating each Tweet in the dataset
	- **□** Building a lexicon from the Tweets that use an emoticon
	- **□ Calculating a sentiment score for each Tweet that does** not have an emoticon

## Naïve Bayes Approach (2)

**27**

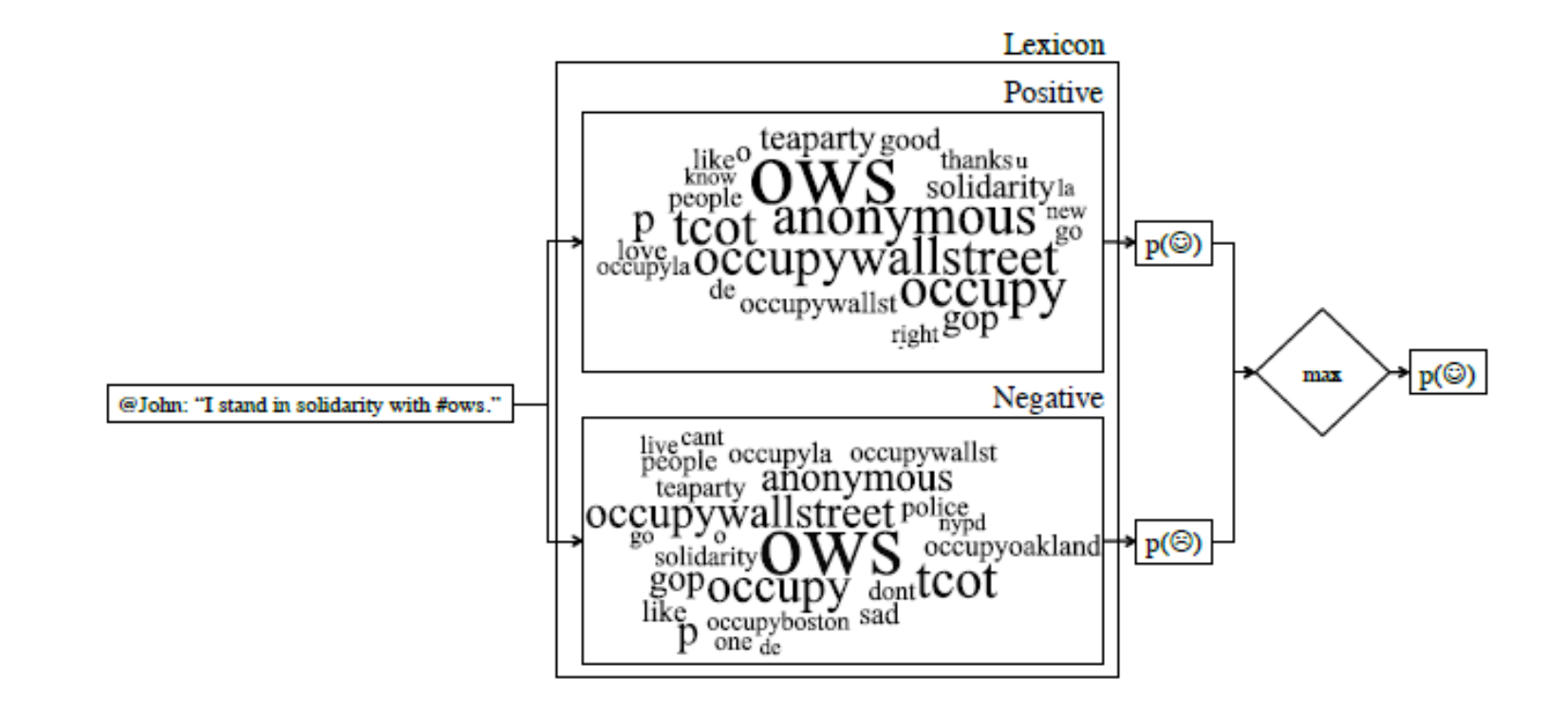

## Sentimental Scale Visualization

### □ A graph showing sentimental tendency of tweets containing a word "tea"

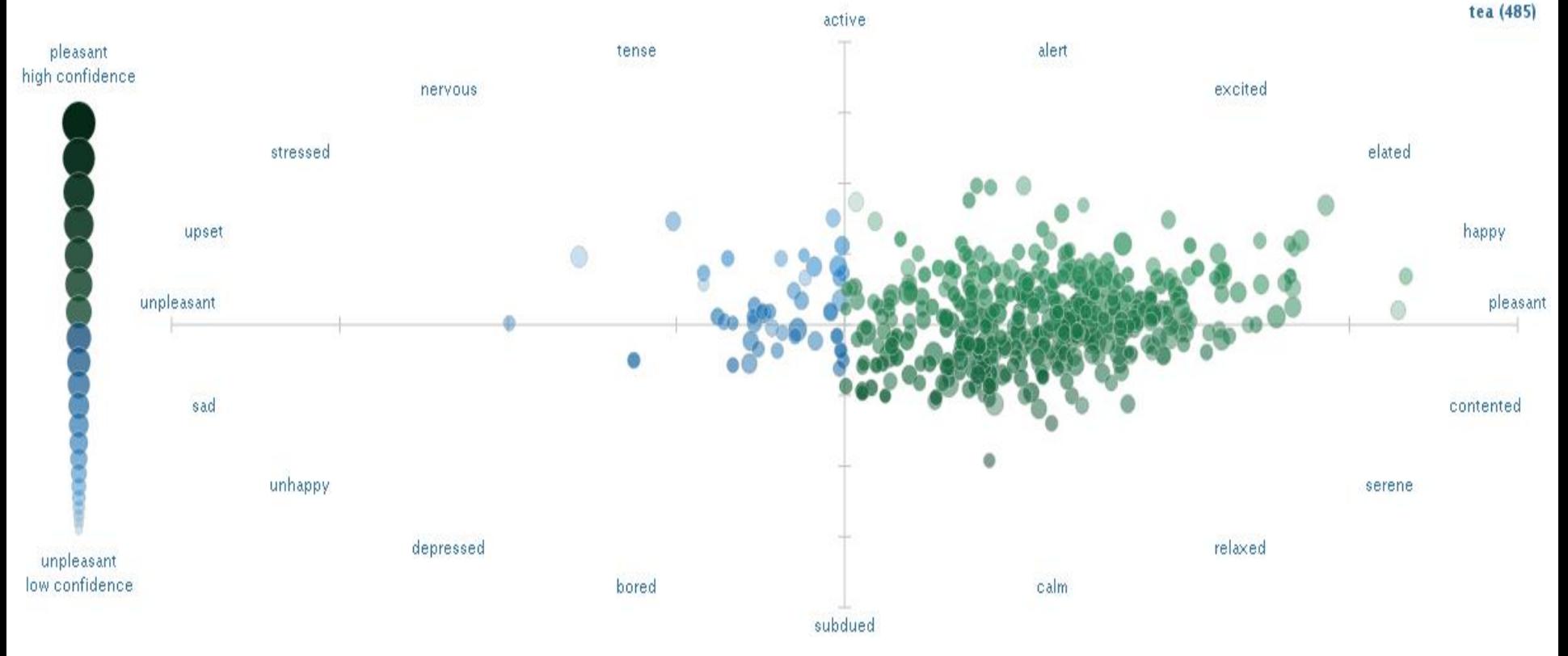

http://www.csc.ncsu.edu/faculty/healey/tweet\_viz/tweet\_app/

## Sentiment + Time

#### **29**

### **Studying Moods Through Twitter**

A textual analysis of more than 500 million Twitter messages found people around the world tend to express more positive emotions in the morning and evening, and are most positive on weekends. The recurring daily pattern suggests moods are influenced by sleep and circadian rhythms.

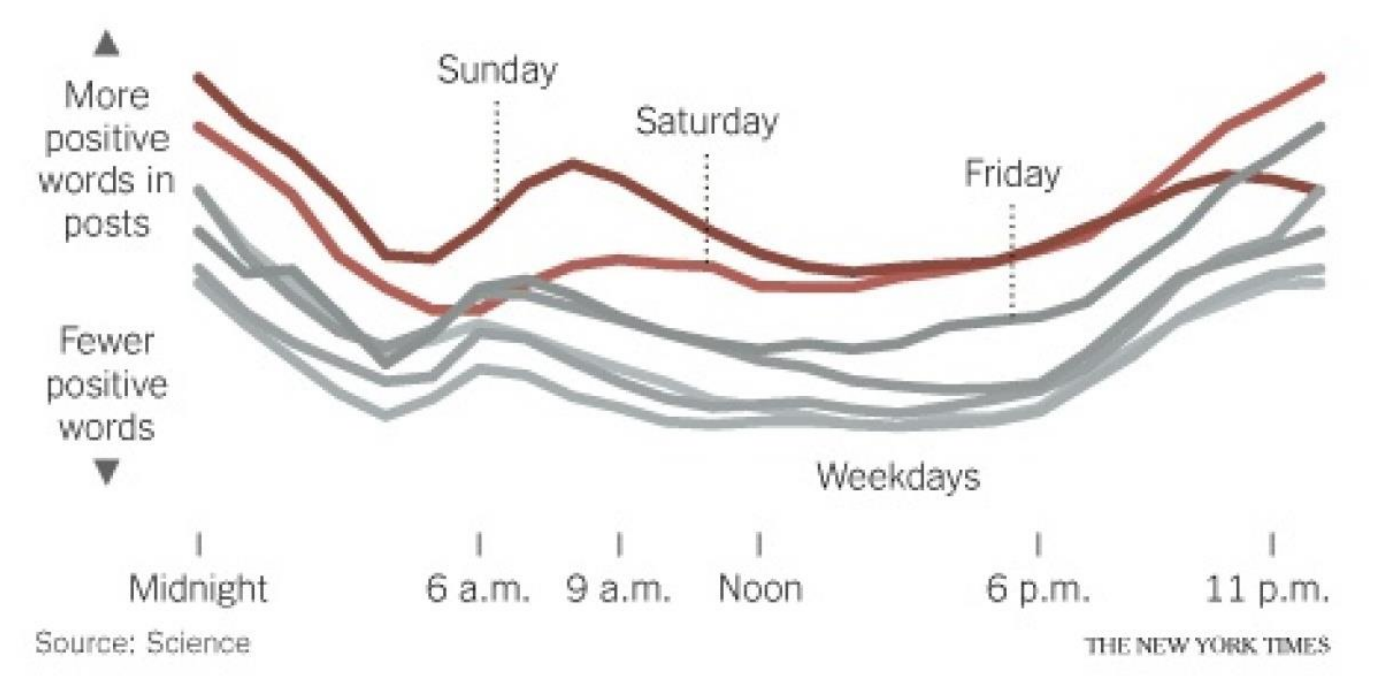

http://www.nytimes.com/2011/09/30/science/30twitter.html?\_r=0

# Tie Strength in Twitter

**30**

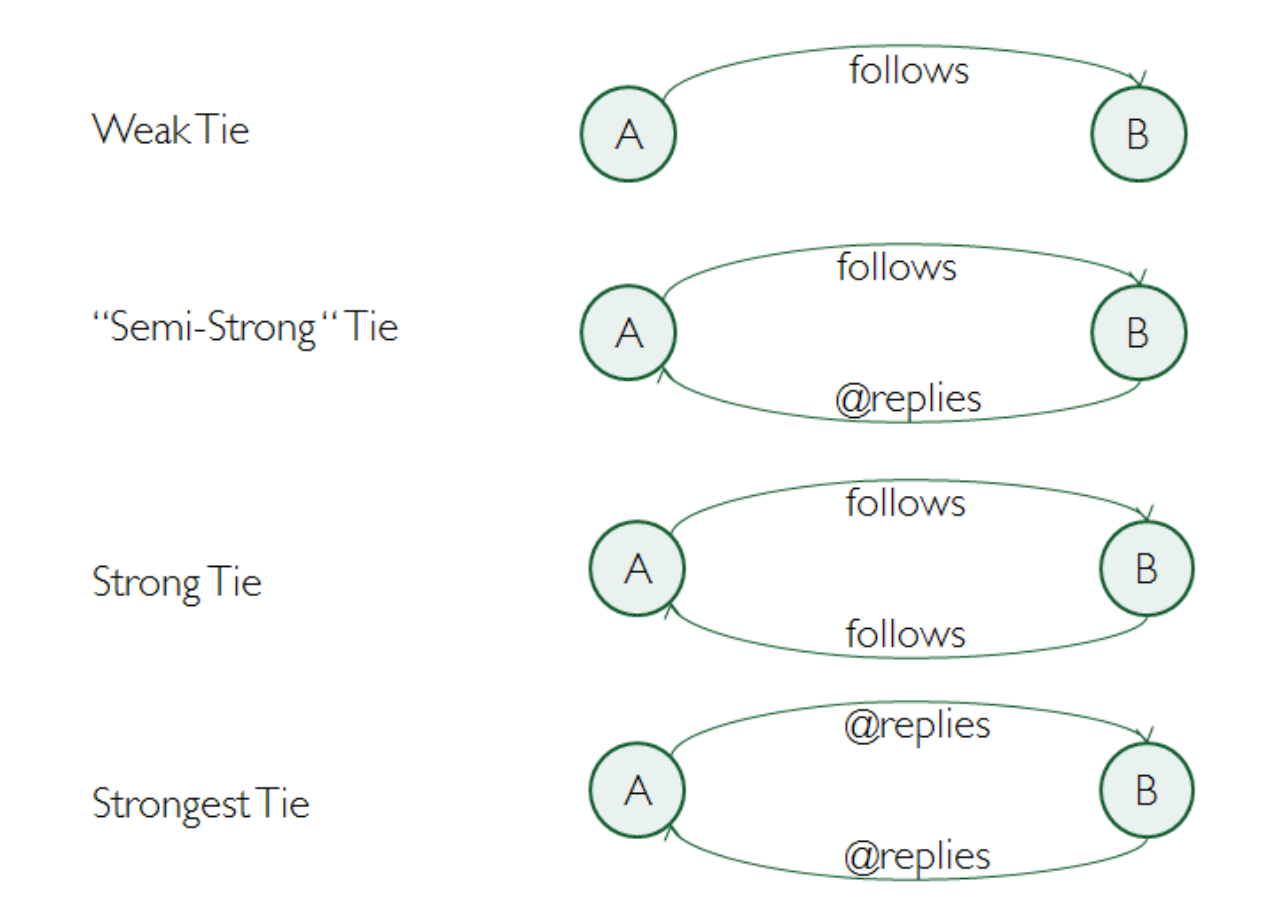

https://twitterresearcher.wordpress.com/2012/05/24/tie-strength-in-twitter/

## Networks from Twitter Data

- - (Twitter Social Graph)
- □ Conversation Graph mention (reply)
- □ Retweet Graph retweet

□ Interest Graph friend – follower

# Twitter Social Graph

**32**

 $\Box$  Try to find independent communities within a graph; assign modularity score based on connections from individual nodes to "hub" nodes (gephi)

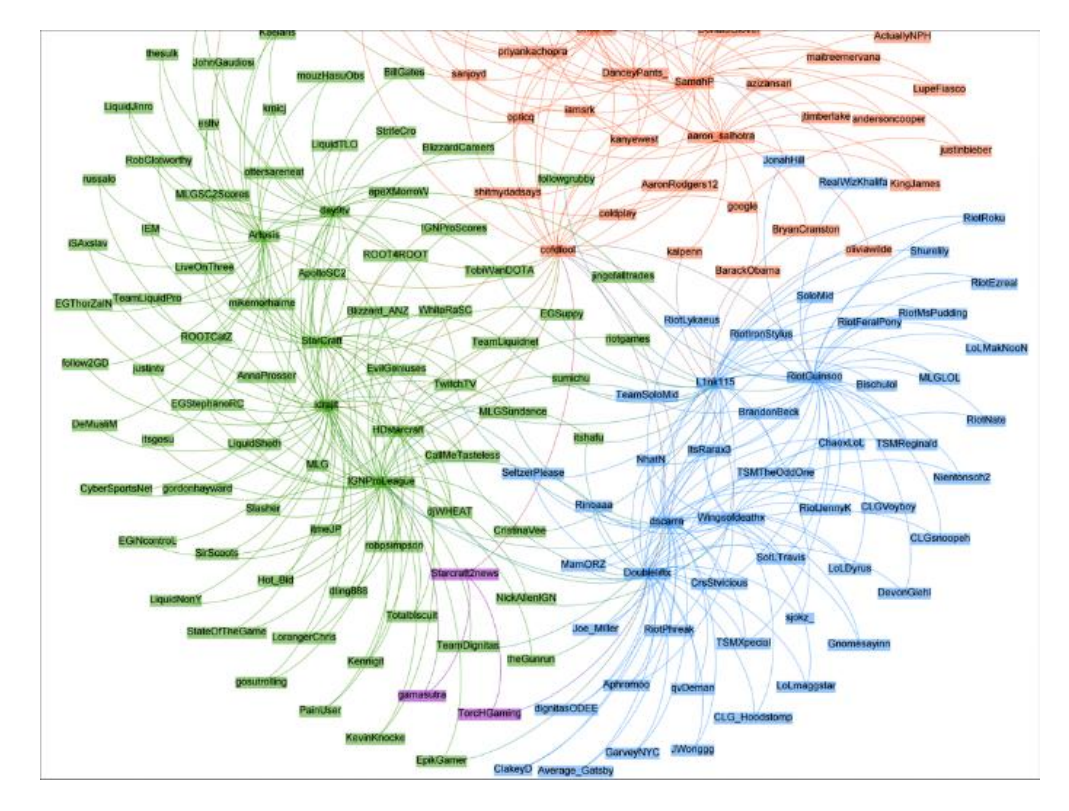

## Conversation Graph

**33**

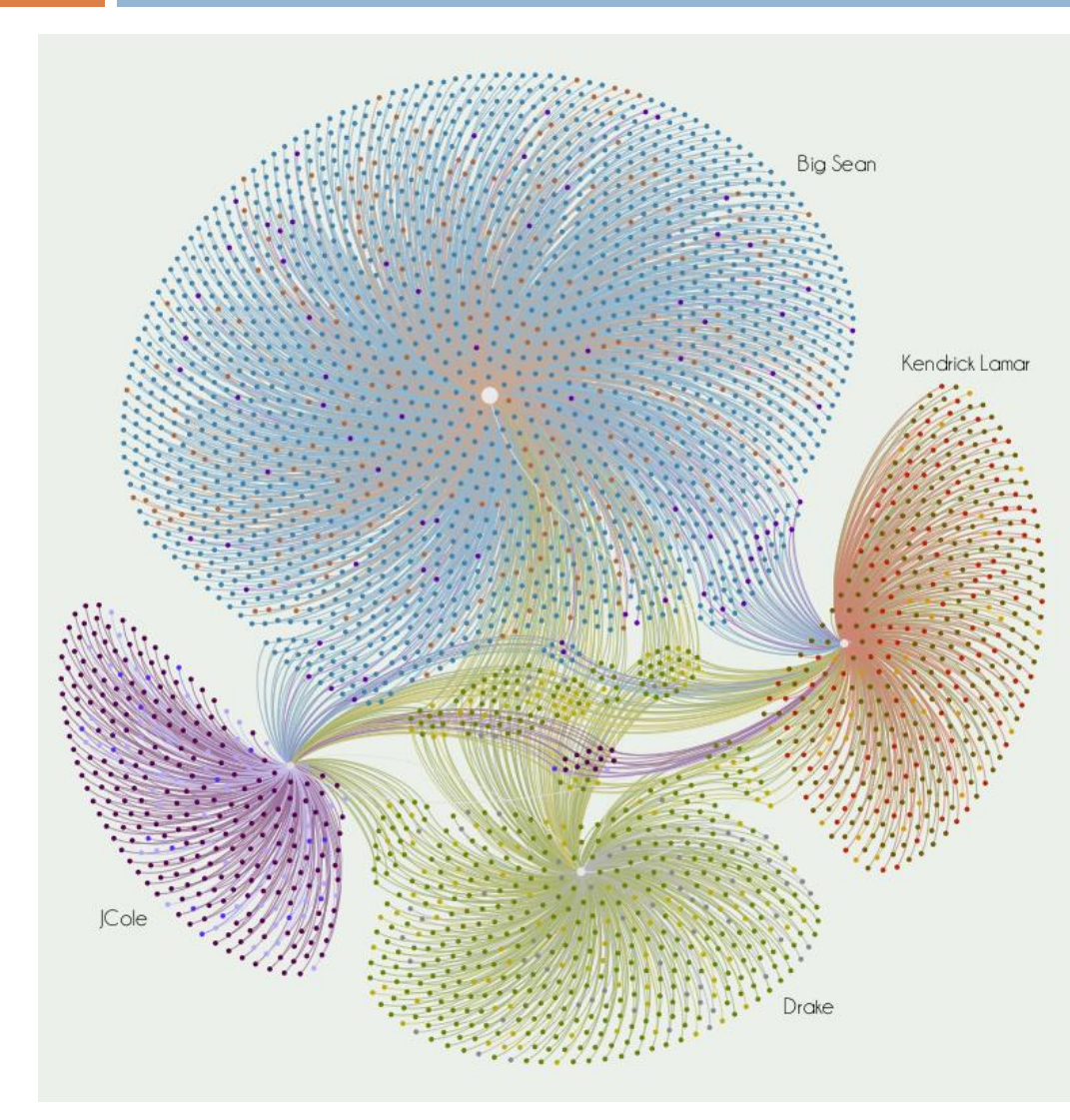

□ From 3000 tweets for 4 rappers (Drake, Kendrick Lamar, J Cole, and Big Sean) □ Created By Achal Soni (Gephi)

### Retweet Graph

**34**

 $\Box$  One can only identify the original source of the information and not the intermediate users along the information propagation path.

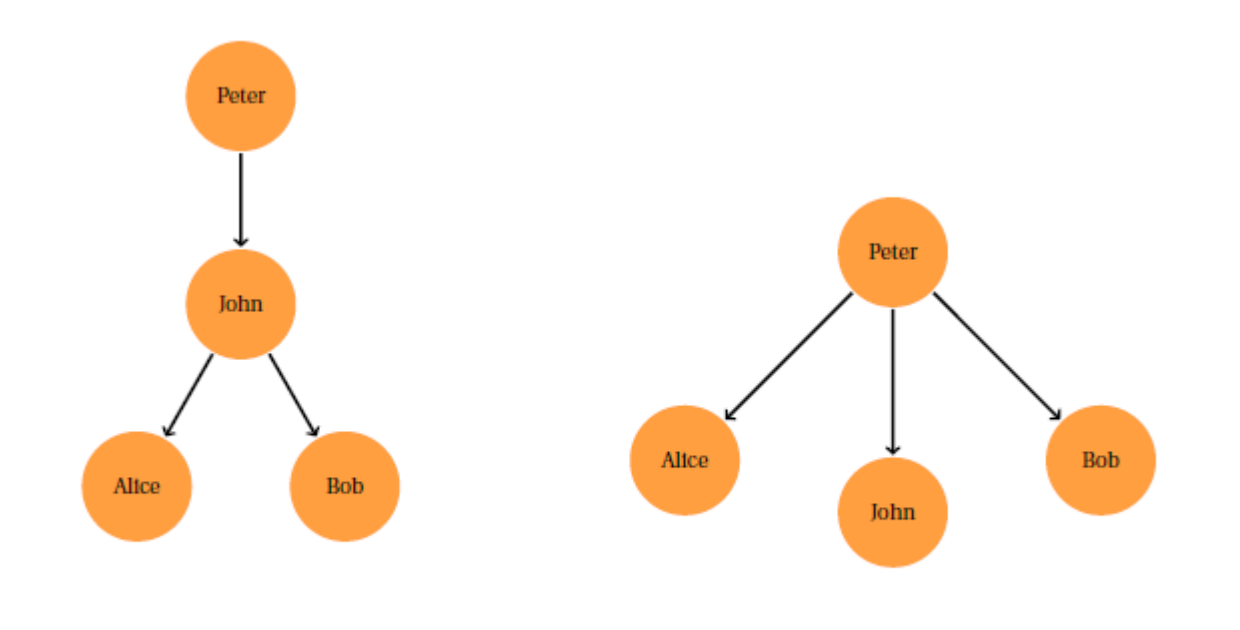

(a) Actual propagation path (b) Path extracted from Twitter API

### Network Measures

- □ Centrality
	- $\blacksquare$  How important a node is within a network
	- **<u>n</u>** User Influence
- $\Box$  Transitivity and Reciprocity
	- **How links (edges) are formed in a social graph**
	- **<u>E</u>** Link Prediction
- **□ Similarity (Structural, Regular)** 
	- **E** Compute similarity between two nodes in a network
	- **□ Community Analysis, Behavior Prediction**

## Degree Centrality

- **36**
- □ Count the number of links attached to the node
- □ The key question was "how many people retweeted this node?"

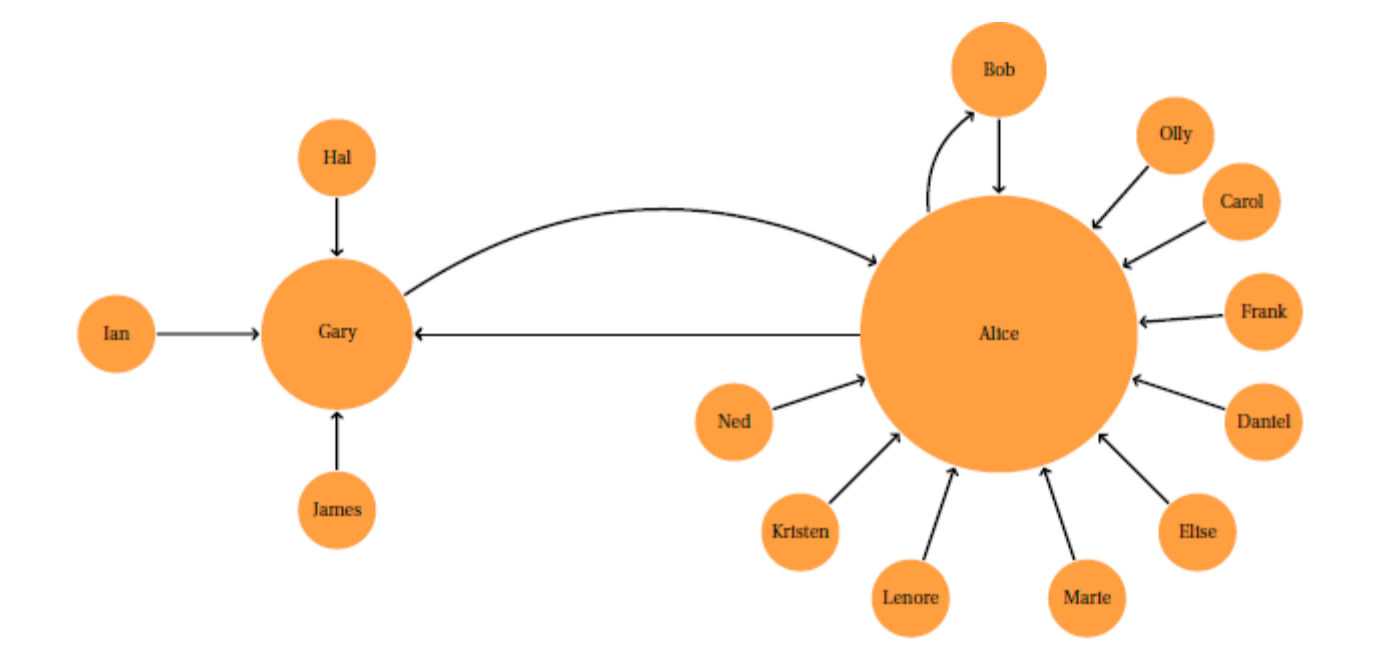

## Eigenvalue Centrality

**37**

 $\Box$  Eigenvector Centrality builds upon this to ask "how important are these retweeters?"

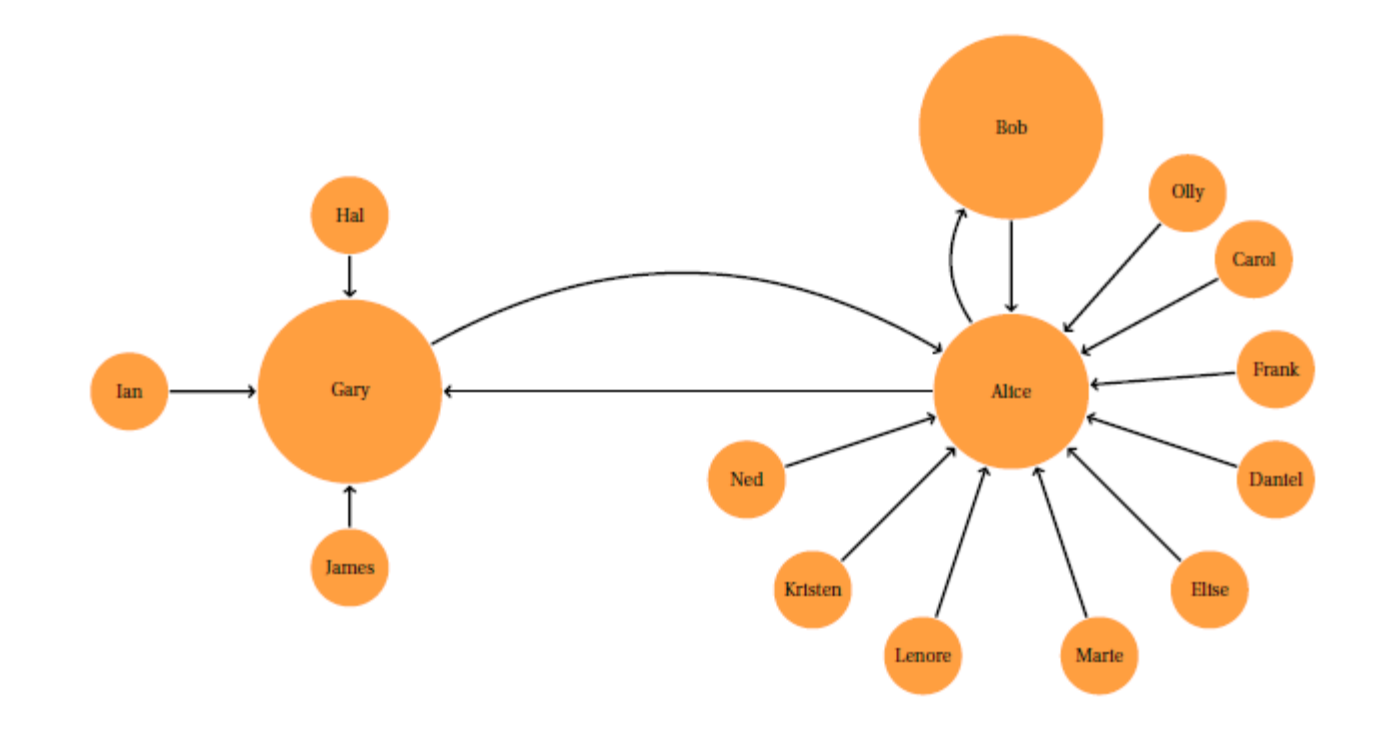

## Centrality Measures

- □ Degree Centrality
- □ Eigenvector Centrality
- □ Katz Centrality
- PageRank
- □ Betweenness Centrality
- □ Closeness Centrality
- □ Group Centrality

### Collaborative Filtering

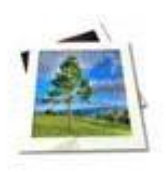

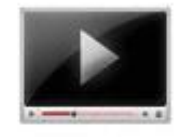

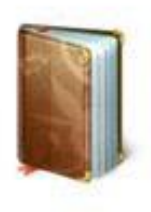

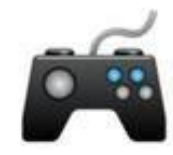

# Memory-based Approach

**40**

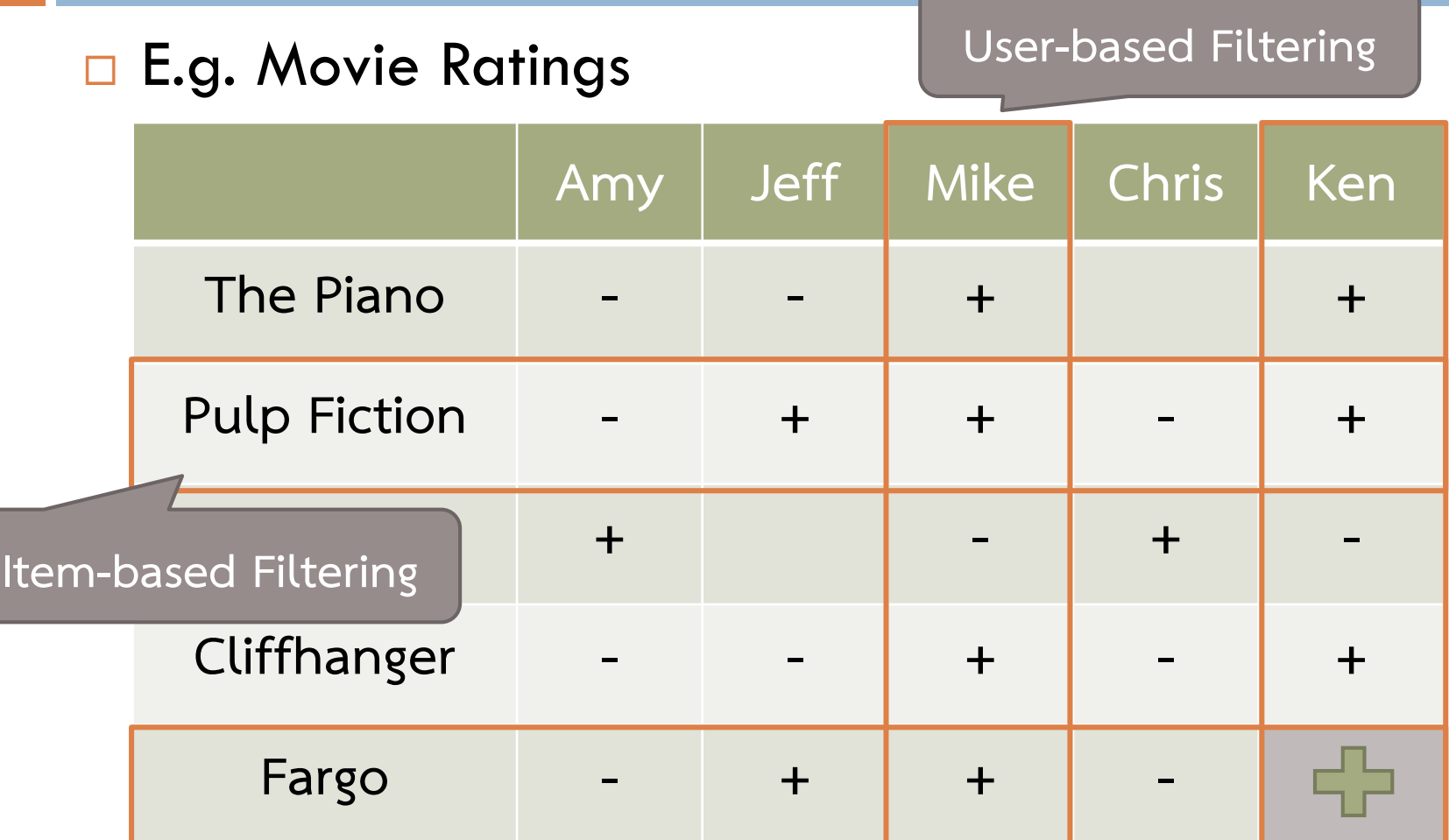

## Memory-based Approach

**41**

 $\Box$  A prediction is normally based on the weighted average of the recommendations of several people.

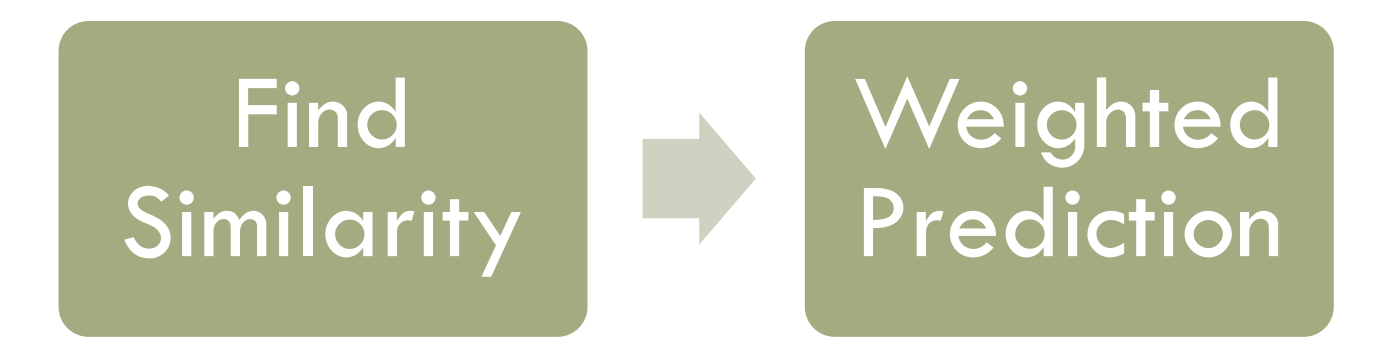

# **<sup>42</sup>** Tools for analysis

### **Find more at :**

http://en.wikipedia.org/wiki/Social\_network\_analysis\_software

# Mining Twitter with R (1)

**43**

 Package "twitteR" (R based Twitter client) provides an interface to the Twitter web API

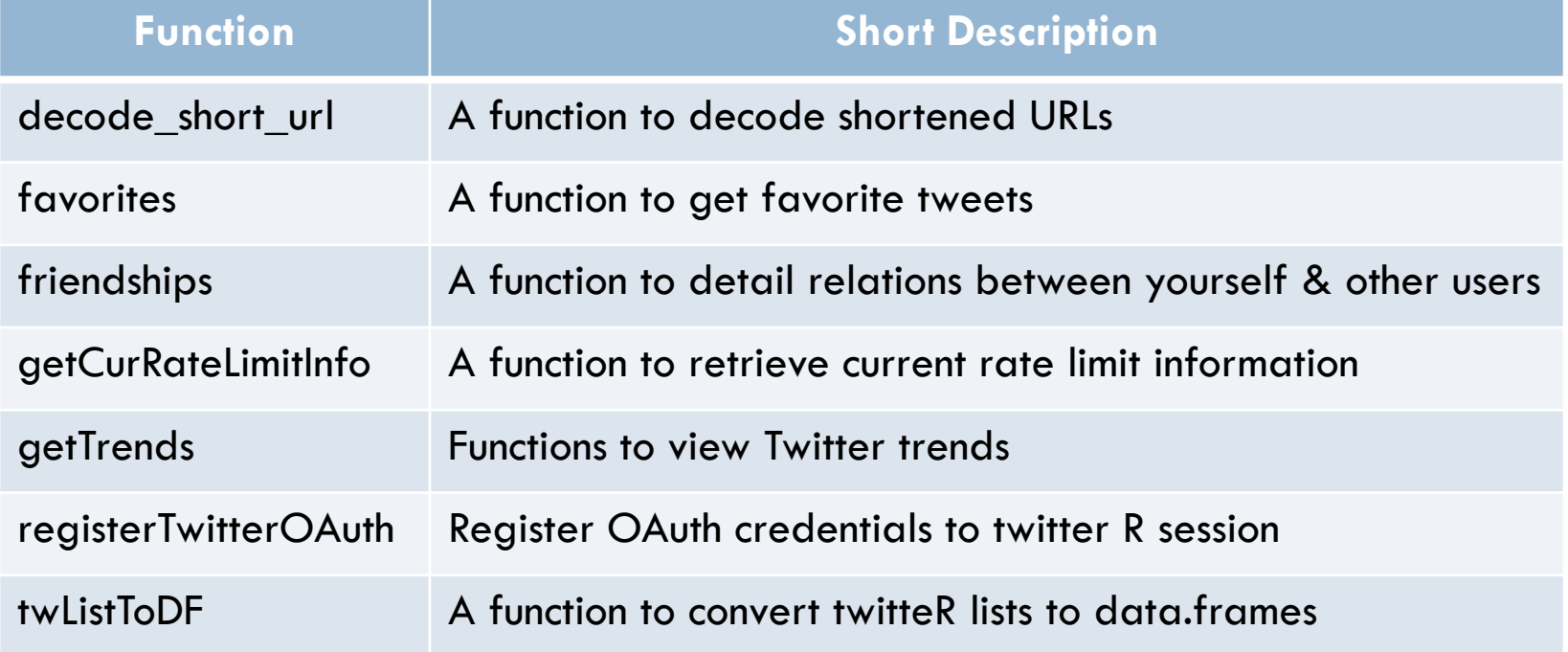

http://cran.r-project.org/web/packages/twitteR/twitteR.pdf

# Mining Twitter with R (2)

### $\Box$  The examples of other useful packages for text mining using R

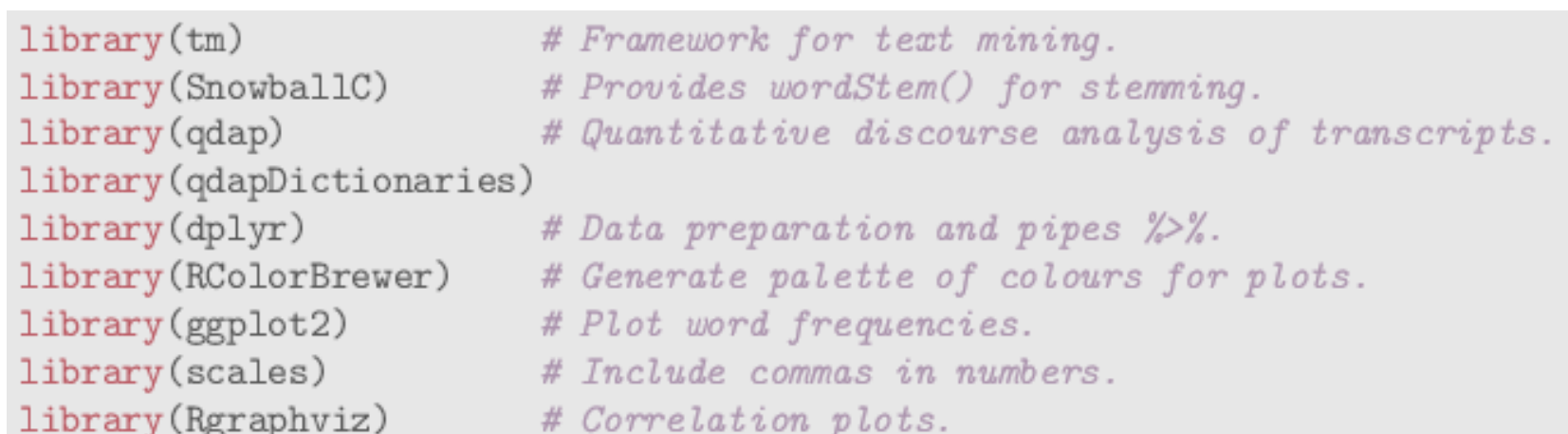

http://onepager.togaware.com/TextMiningO.pdf

# NodeXL (1)

- □ Network Overview Discovery Exploration for Excel
- □ A free and open-source network analysis and visualization software package for Microsoft Excel 2007/2010
- $\Box$  Intended for users with little or no programming experience to allow them to collect, analyze, and visualize a variety of networks

# NodeXL (2)

#### **46**

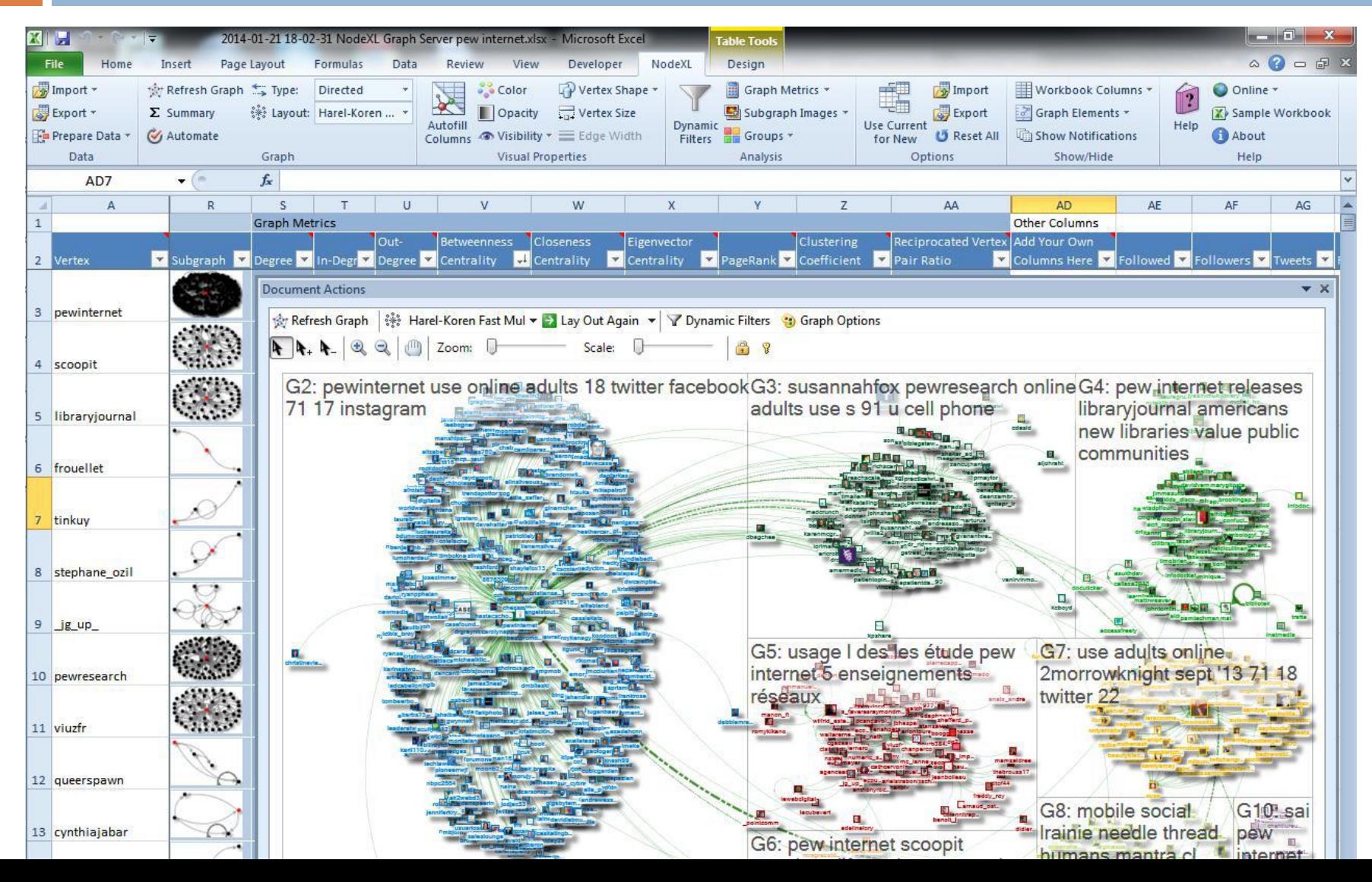

# Gephi (https://gephi.github.io/)

- □ An open-source network analysis and visualization software package written in Java on the NetBeans platform
- □ See video: http://vimeo.com/9726202

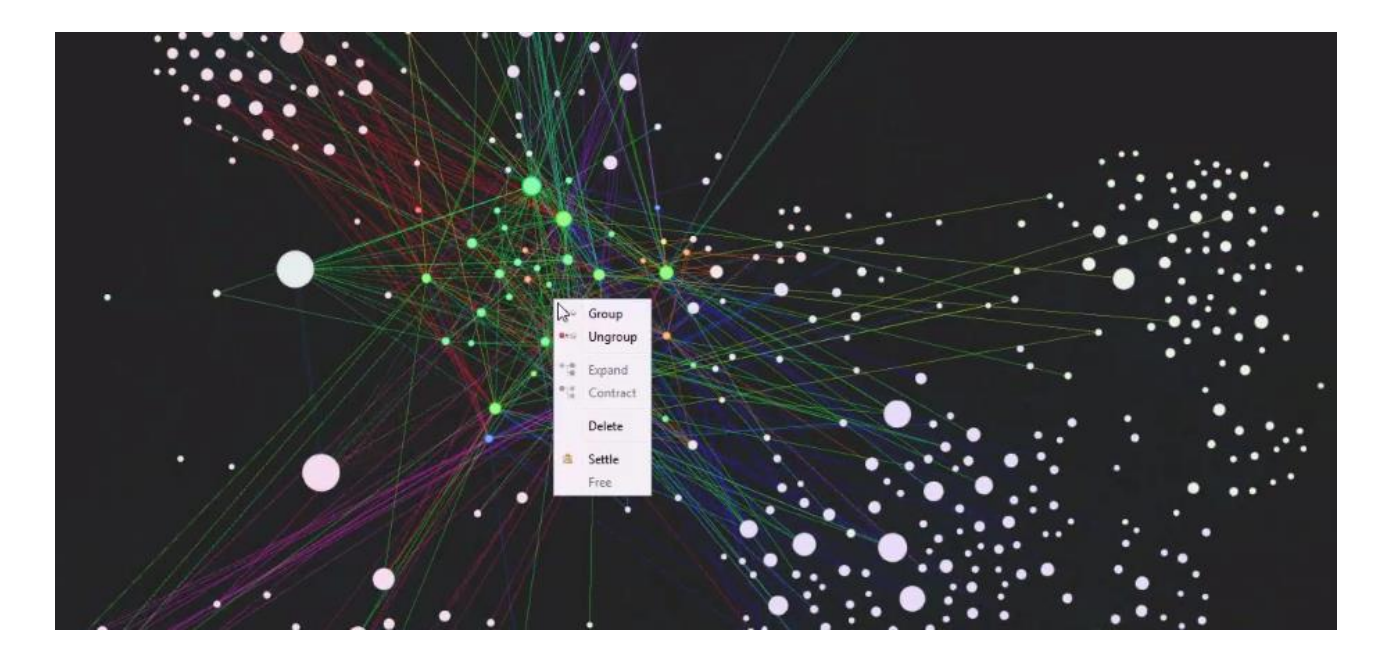

# Graphviz (www.graphviz.org)

- An open source graph visualization software
- $\Box$  A simple text language  $\rightarrow$  Diagrams
- □ Output formats e.g. images and SVG for web pages; PDF or Postscript for inclusion in other documents; or display in an interactive graph browser
- □ Useful features for concrete diagrams, such as options for colors, fonts, tabular node layouts, line styles, hyperlinks, and custom shapes.

## Graphviz (www.graphviz.org)

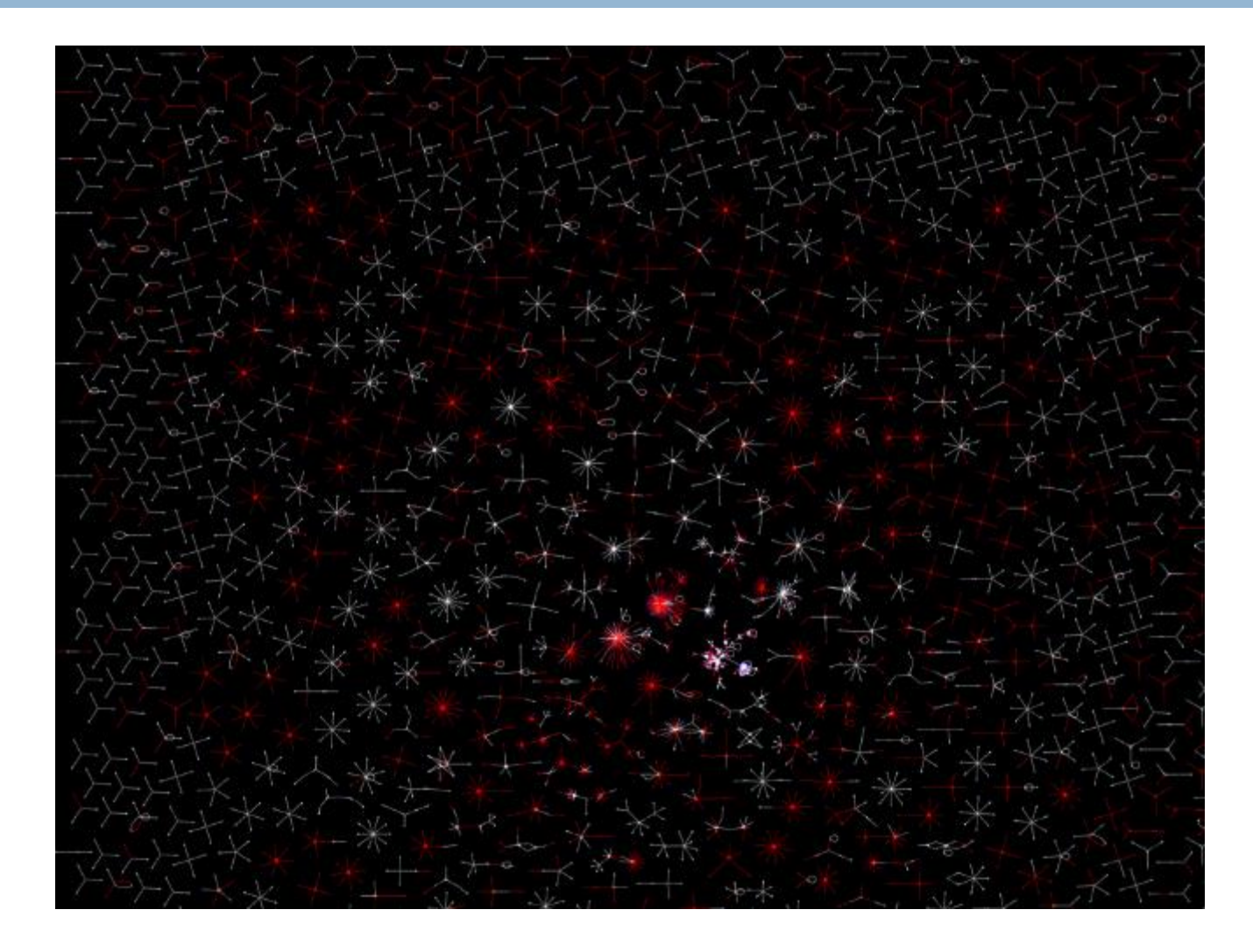

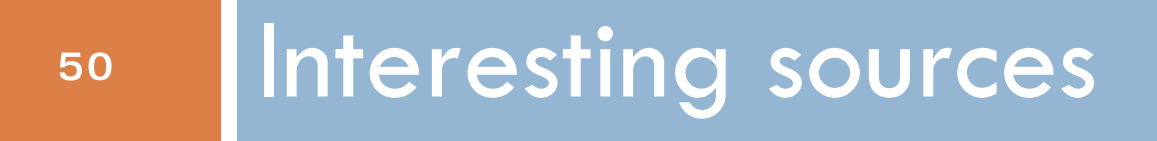

# Moments.twitter.com/uki/

**51**

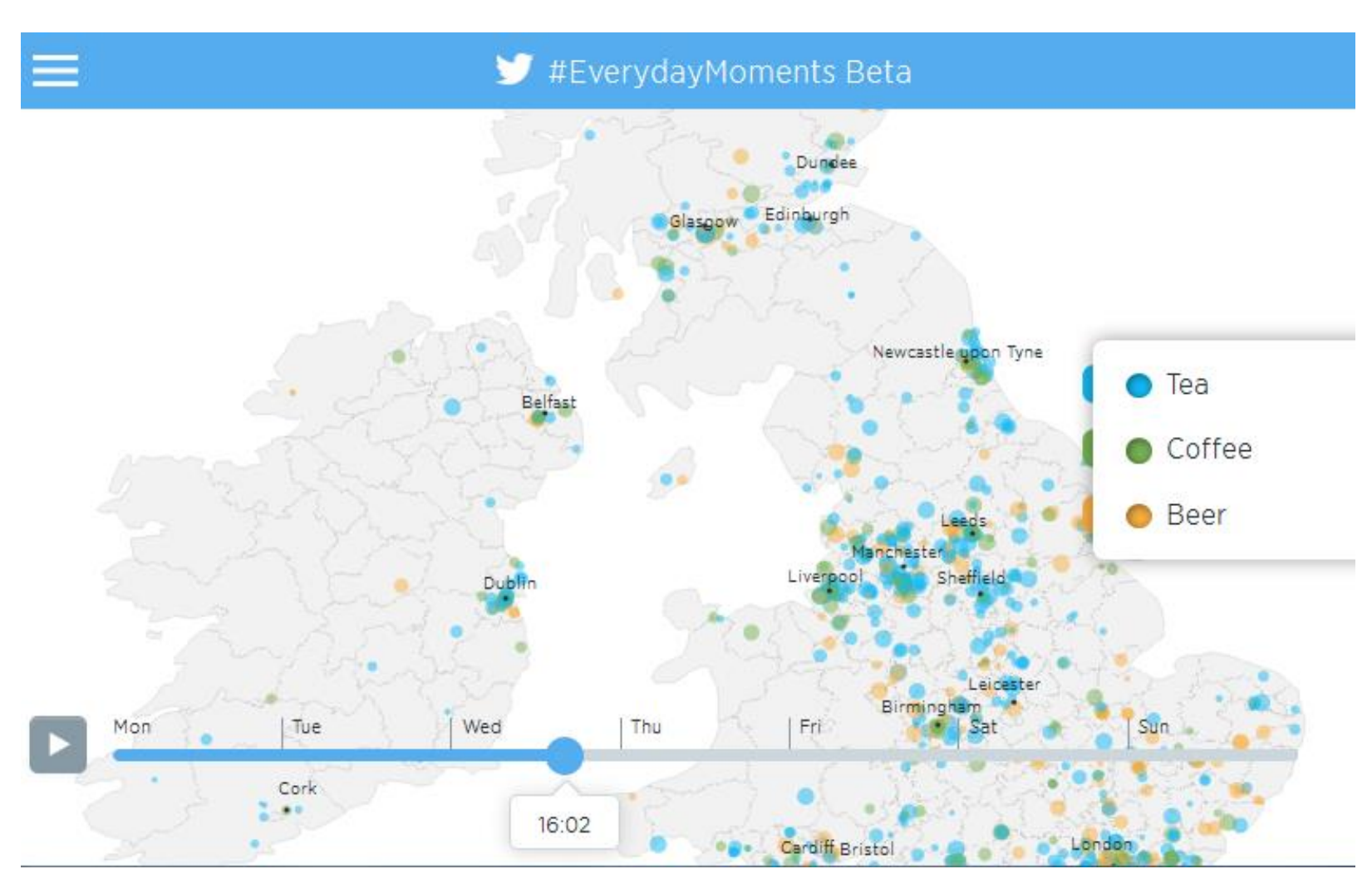

### Analytics.twitter.com

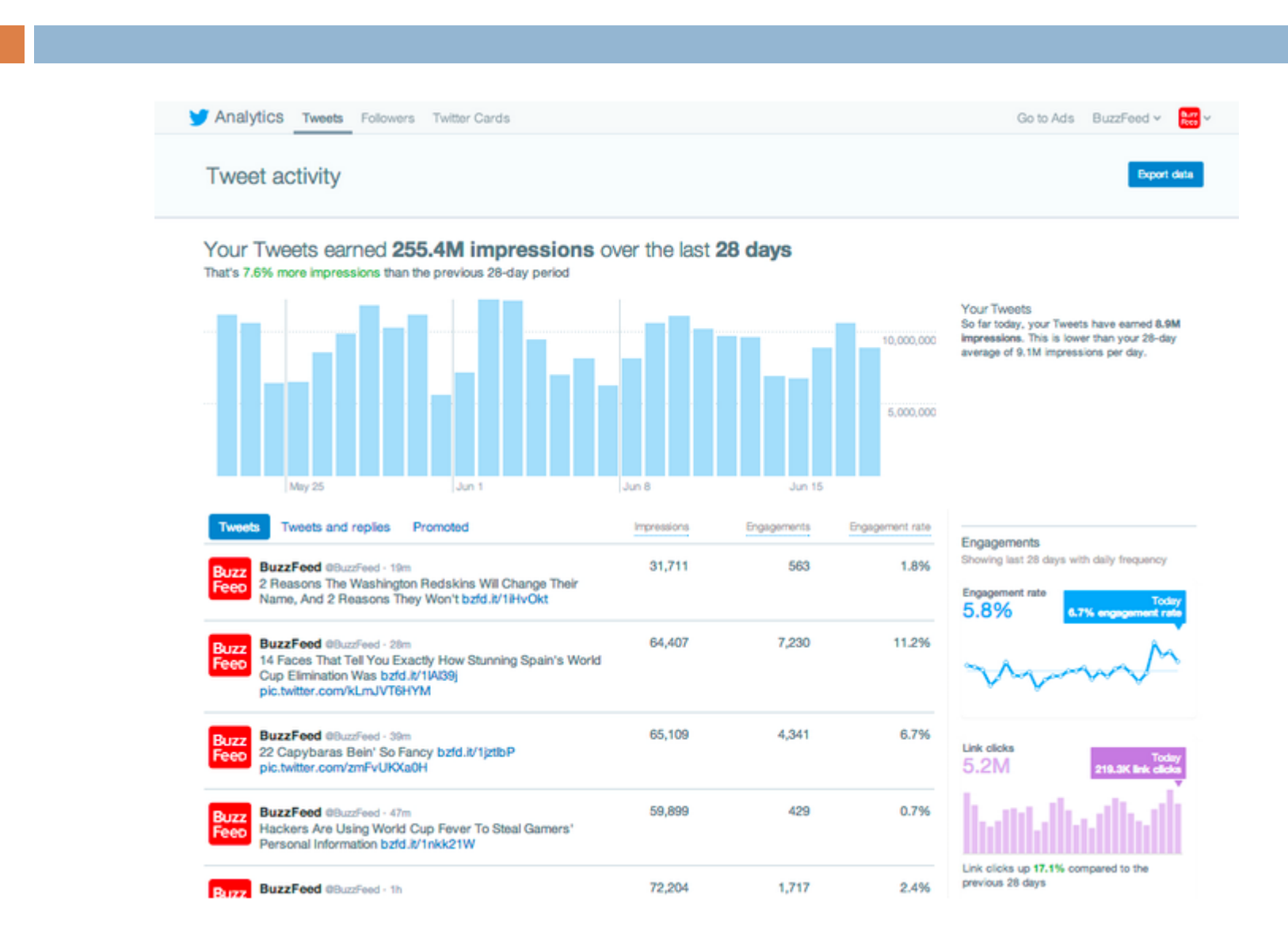

### Analytics.twitter.com

**53**

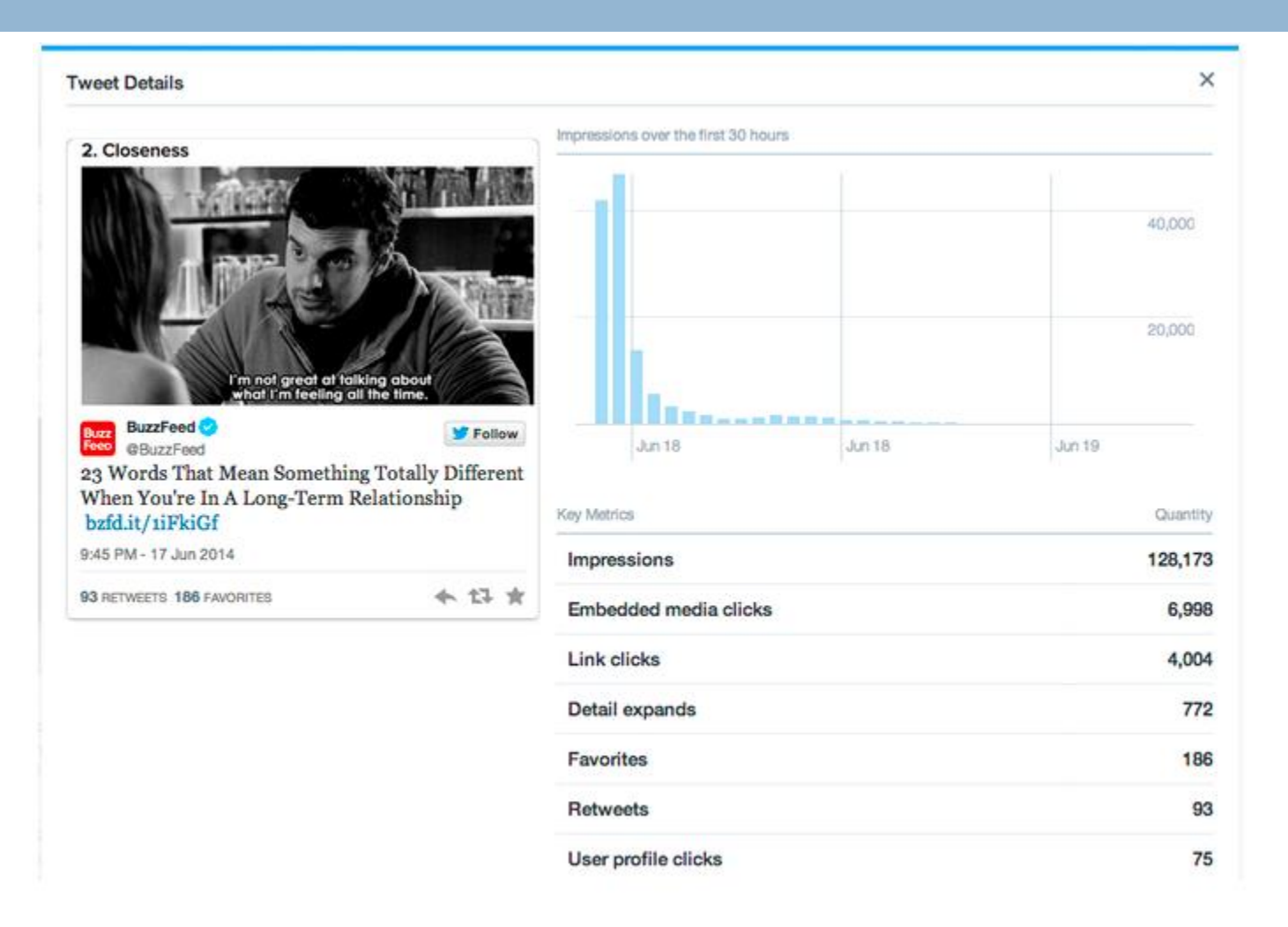

https://blog.twitter.com/2014/new-tweet-activity-dashboard-offers-richer-analytics

### Blog.twitter.com

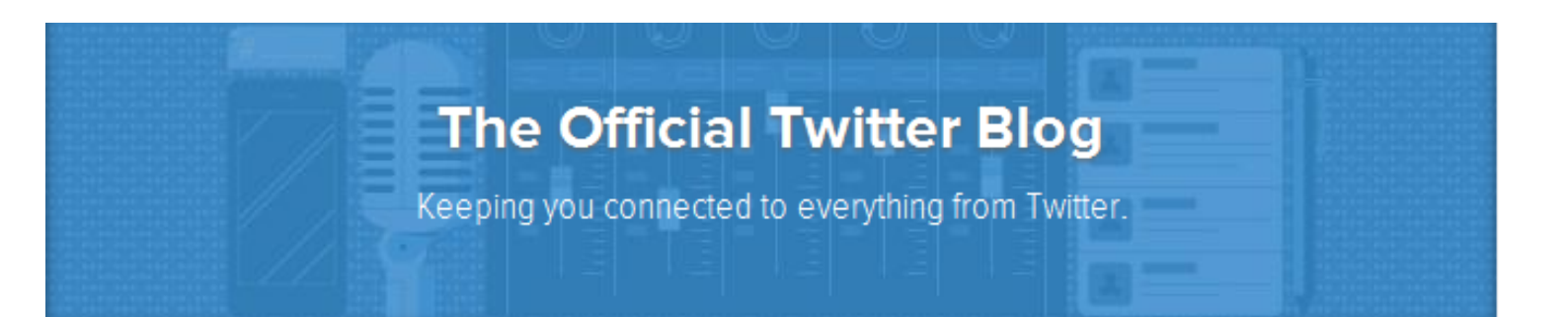

### Big night for #SOTU on Twitter

Wednesday, January 21, 2015 | By Bridget Coyne (@bcoyne), Government & Elections Team 01/21/2015 - 04:25 Tags: civic, live events, politics, and Twitter data

A look back at the real-time State of the Union conversation. Read more...

### #NFL Conference Championships recap

Tuesday, January 20, 2015 | By Brian Poliakoff (@brianpoliakoff), Sports Communications Manager 01/20/2015 - 19:04 Tags: live events and sports

How the #NFL conference championships played out on Twitter. Read more...

### Blog.twitter.com

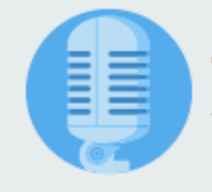

### **The Official Twitter Blog**

Your source for company news, stories and updates.

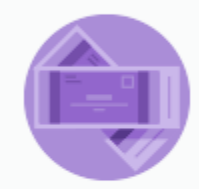

### **Media**

Tracking how Twitter is used in TV, sports, music, government, news and more.

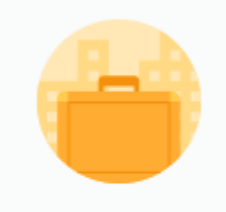

### **Advertising**

Your official source for Twitter Ads product updates, tips, events and success stories.

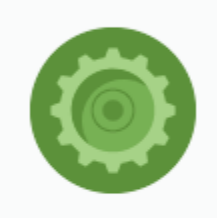

### **Engineering**

Information from Twitter's engineering team about our technology, tools and services

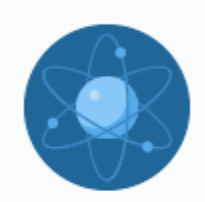

### **Developers**

Connecting the Twitter developer community through best practices and tutorials.

### Interactive.twitter.com

**56**

### □ http://interactive.twitter.com

 $\Box$  http://twitter.github.io/interactive/

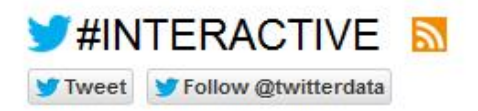

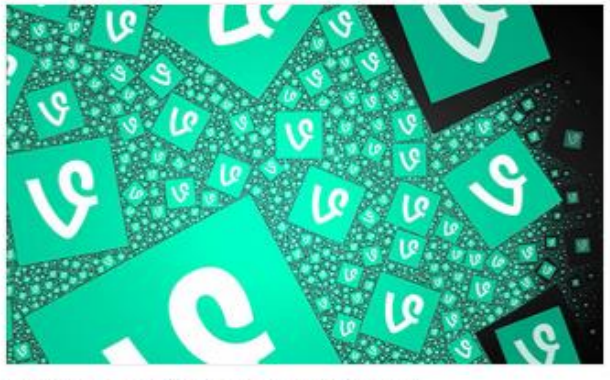

#FRACTILE: SPACE-FILLING VINES

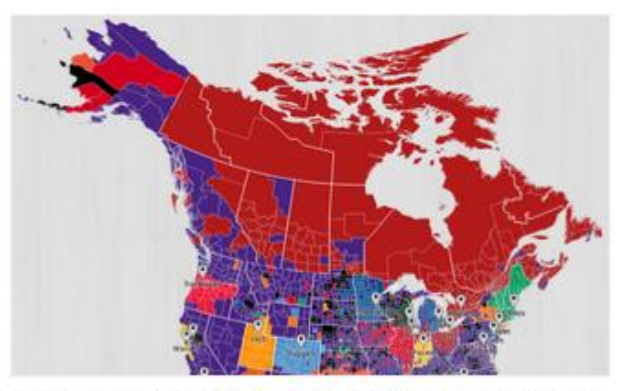

#NBA: WHERE ARE YOUR TEAM'S FOLLOWERS?

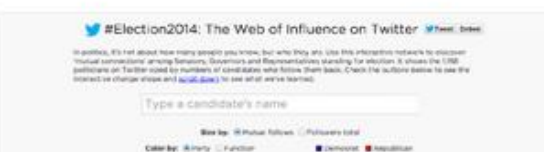

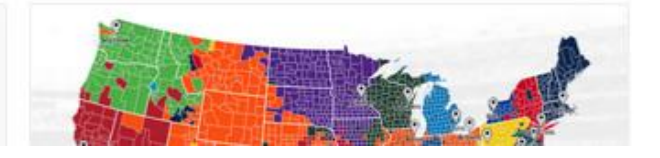

### Interactive.twitter.com

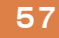

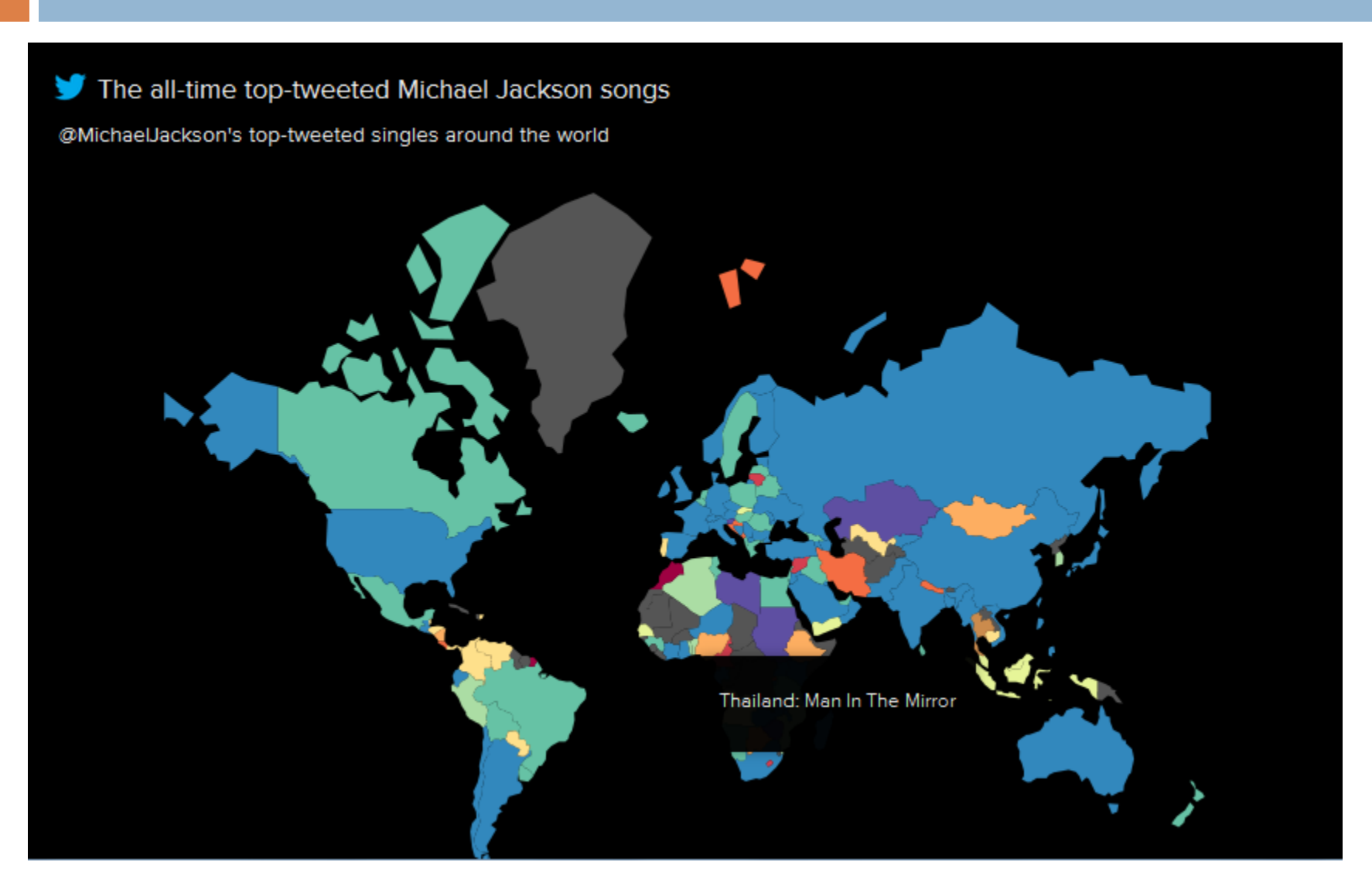

# Analyzing Big Data With Twitter

- □ Special course in Fall 2012 from UC Berkeley School of Informatics by Marti Hearst
- □ Cooperating with Twitter Inc.
- □ Taught Topics
	- **□** Twitter Philosophy; Twitter Software Ecosystem
	- **□ Using Hadoop and Pig at Twitter**
	- **The Twitter API**
	- $\blacksquare$  Trend Detection in Twitter's Streams
	- **Real-time Twitter Search**
	- **E** Correlating Twitter Data with Other Data
	- **□ Graph Algorithms for the Twitter Social**

# Analyzing Big Data With Twitter

### □ Taught Topics (Cont.)

- **□ GraphLab: Big Learning with Graphs**
- **E** Large-scale Anomaly Detection at Twitter
- **Recommendation Algorithms at Twitter**
- **□** Security at Twitter
- Information Diffusion and Outbreak Detection at Twitter  $\blacksquare$  Etc.
- $\Box$  Find more on the course webpage

http://blogs.ischool.berkeley.edu/i290-abdt-s12/

□ Youtube Playlist of the lectures https://www.youtube.com/playlist?list=PLE8C1256A28C1487F

### Bibliography of Research on Twitter & **Microblogging**

### http://www.danah.org/researchBibs/twitter.php

#### **Bibliography of Research on Twitter & Microblogging**

- 1. Jennifer Golbeck, and Derek Hansen. (2011). Computing political preference among twitter followers. Proceedings of CHI 2011. ACM. (conference paper)
- 2. Aditi gupta, hemank Lamba, and Ponnurangam Kumaraguru. (2013). \$1.00 per RT #BostonMarathon #PrayForBoston: Analyzing Fake Content on Twitter. Eigth IEEE APWG eCrime Research Summit (eCRS). (pp. 12). (conference paper)
- 3. Aditi Gupta, Hemank Lamba, Ponnurangam Kumaraguru, and Anupam Joshi. (2013). Faking Sandy: Characterizing and Identifying Fake Images on Twitter during Hurricane Sandy. Proceedings of the 22nd international conference on World Wide Web companion. (pp. 8). (conference paper)
- 4. Aditi Gupta, and Ponnurangam Kumaraguru. (2012). Credibility Ranking of Tweets during High Impact Events. Workshop on Privacy and Security in Online Social Media Co-located with WWW 2012. (conference paper)
- 5. Adrien Guille, and Cécile Favre. (2014). Mention-anomaly-based Event Detection and Tracking in Twitter. Proceedings of the IEEE/ACM International Conference on Advances in Social Network Analysis and Mining.
- 6. Adrien Guille, and Hakim Hacid. (2012). A Predictive Model for the Temporal Dynamics of Information Diffusion in Online Social Networks. International Workshop on Mining Social Network Dynamics at the 21st World Wide Web Conference (WWW 2012).
- 7. Ampofo, Lawrence, Anstead, Nick, and O\'Loughlin, Ben. (2011). Trust, confidence, credibility: Citizen responses on Twitter to opinion polls during the 2010 UK general election. Information, Communication & Society, 14(6), 850-871. (journal article)
- 8. Anja Rudat, Jürgen Buder, and Friedrich W. Hesse. (2014). Audience design in Twitter: Retweeting behavior between informational value and followers' interests. Computers in Human Behavior, 35, 132-139. (journal article)

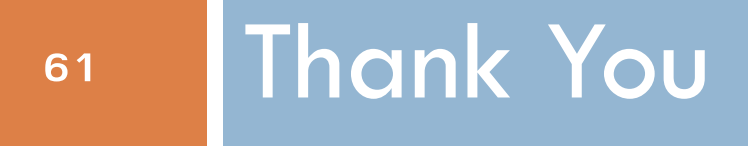

Hope you enjoy this twitter data analysis tour